# HOW TO LOOK **YOOO** and make the  ${most \atop of your PrintGear^*}$  fonts

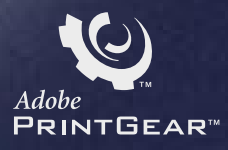

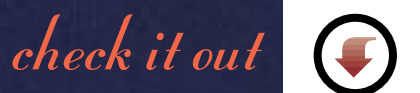

HOW TO LOOK

### OQ **PAPER**

*This is your on-line guide to using the 78 fonts you received with your new PrintGear printer. It introduces you to the PrintGear type capabilities now at your fingertips and shows you how you can use type well to create professional-quality documents that convey your message accurately, persuasively, and effectively.*

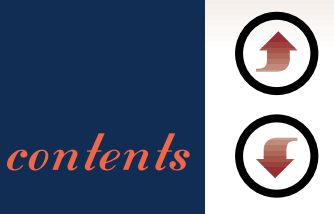

<span id="page-2-3"></span><span id="page-2-2"></span><span id="page-2-1"></span><span id="page-2-0"></span>HOW TO LOOK PAPER CONTENTS [your PrintGear fonts](#page-3-0)  $\rightarrow$  [type basics](#page-18-0)  $\rightarrow$  [creating great-looking documents](#page-33-0)  $\rightarrow$  [document samples](#page-41-0) [glossary](#page-54-0)

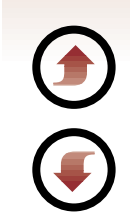

<span id="page-3-3"></span><span id="page-3-2"></span><span id="page-3-1"></span><span id="page-3-0"></span>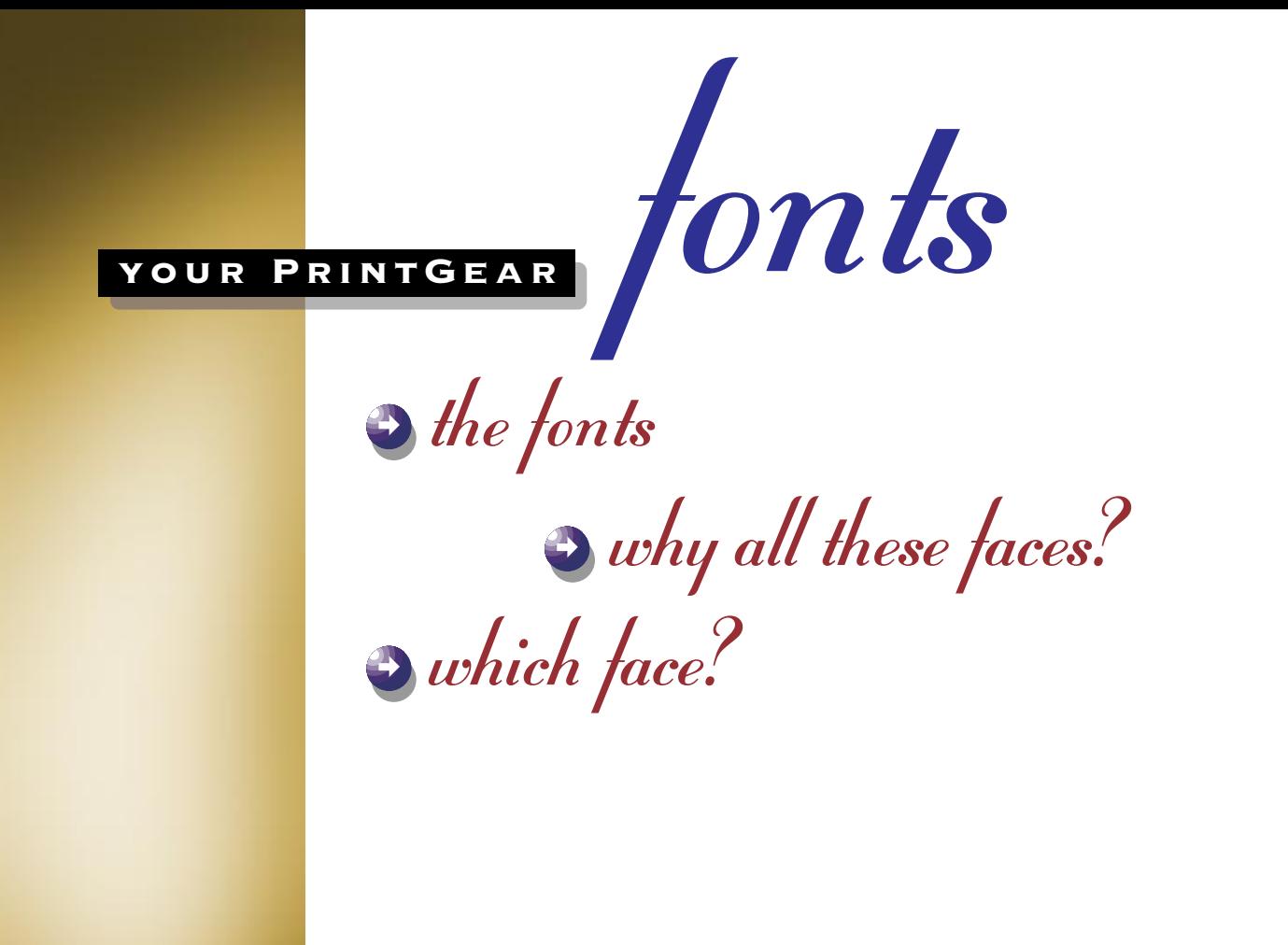

ShNHNOO **HZULZOU** 

*When you purchased your PrintGear printer, you received a collection of 78 fonts to use with it. The following four screens list your new typefaces alphabetically, by family.* 

<span id="page-4-0"></span>THE fonts Arauitectura™ **ITC Avant Garde Gothic<sup>®</sup> Book ITC Avant Garde Gothic Book Oblique ITC Avant Garde Gothic Demi ITC Avant Garde Gothic Demi Oblique** ITC Bauhaus<sup>®</sup> Light

**ITC Bauhaus** Demi

#### **Blackoak**

**Bodoni** Poster Compressed

ITC Bookman<sup>®</sup> Light **ITC Bookman Light Italic ITC Bookman** Demi  $\boldsymbol{ITC}$  **Bookman** Demi Italic

Carpenter Il G Casile"

Childde™ Dos COPPERPLATE GOTHIC 32BC

**COPPERPLATE GOTHIC 33BC** 

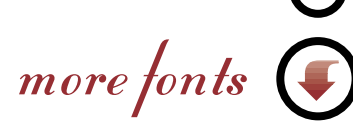

[section head](#page-3-1)

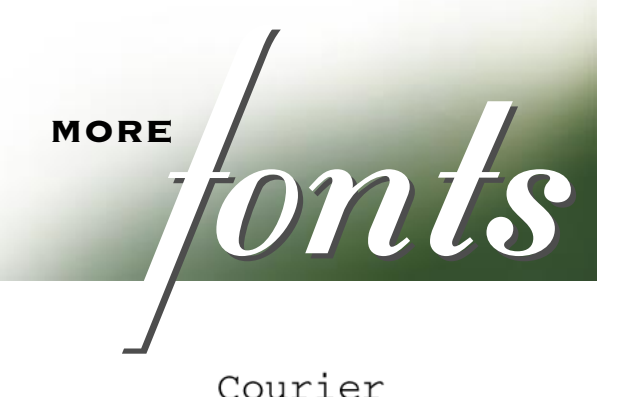

*Refer to this list when you want to choose type for the printed pieces you create.* 

Courier Oblique Courier Bold **Courier** Bold Oblique で象孔学学を象™ FARFEL<sup>\*</sup>Felt Tip Franklin Gothic\* Regular **Franklin Gothic Condensed Regular**  Adobe Garamond™ Regular Adobe Garamond Italic Adobe Garamond Bold **Adobe Garamond** Bold Italic ADOBE GARAMOND Small Caps Helvetica<sup>\*</sup> Regular  $Helvetica$  Oblique **Helvetica Bold** Helvetica Bold Oblique

[section head](#page-3-2)

and more fonts

**AND** MORE<br>FRENCES Helvetica Narrow Requier

Helvetica Narrow Oblique **Helvetica Narrow Bold Helvetica Narrow Bold Oblique** Lemonade<sup>"</sup> Regular Lemonade Bold ITC Lubalin Graph® Book **ITC Lubalin Graph Book Oblique ITC Lubalin Graph Demi ITC Lubalin Graph Demi Oblique ITC MACHINE®** Bold

#### MESOHITE™

**ITC** Mona Lisa<sup>®</sup> Solid MYTHOS"

New Century Schoolbook Roman New Century Schoolbook Italic New Century Schoolbook Bold New Century Schoolbook Bold Italic Palatino<sup>\*</sup> Boman Palatino <sub>Italic</sub> Palatino Bold Palatino Bold Italic even more fo

[section head](#page-3-3)

Ζ 0

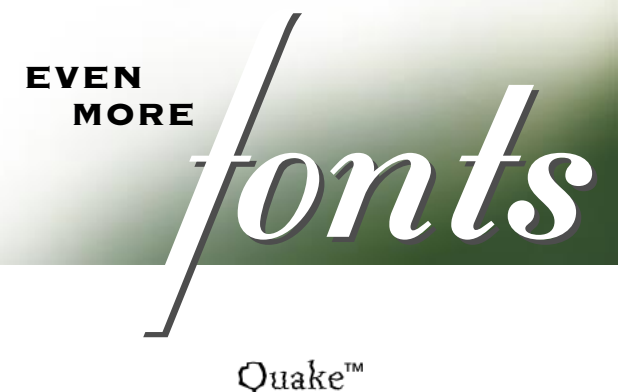

**STENCIL** Stuyvesant Solid Tekton<sup>™</sup> Tekton Bold  $TOOLBOX<sup>m</sup>$ Times\* Roman Times Italic **Times** Bold Times Bold Italic

TRAJAN<sup>™</sup> Regular ITC Zapf Chancery<sup>®</sup> Medium Italic

**Symbol fonts** 多→●△★★★ Carta™ **DES A V Mini Pics Lil Events<sup>TM</sup>** ☆各套送病务 Mini Pics Lil Folks™ **E** PAK? A Mini Pics Red Rock™ **▼→ 国家番 Mini Pics Lil Faces™ AFFARE** Qwerty<sup>TM</sup> αβχδεφγηιφ symbol ● ● 多米米米 ITC Zapf Dingbats®

faces

<span id="page-8-0"></span>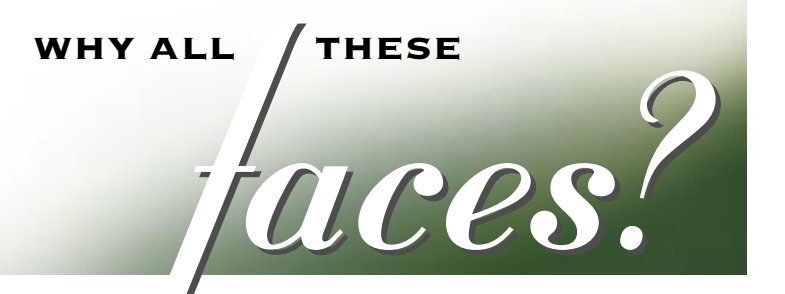

**Bookman** 

You have something to say—and you want to say it well. These 78 PrintGear typefaces give you the capability to produce great-looking documents that contain the highest quality type available. Your collection includes fonts for professional business documents, for personal projects, and just for fun. Use them in countless combinations to set exactly the right tone for your message.

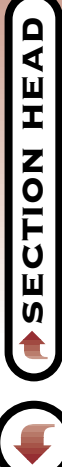

which face?

<span id="page-9-0"></span>**EXERCITEDS**<br>MEMOS FAXES LETTEDS *eye for which ones look best in a specific kind of document. In the meantime, the following screens offer some suggestions.*

#### Memos, Faxes, Letters, Reports & Proposals

**ITC Bookman** Adobe Garamond Regular New Century Schoolbook Roman Palatino <sub>Roman</sub> Times Roman

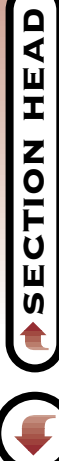

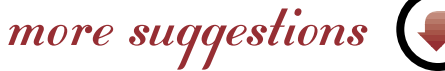

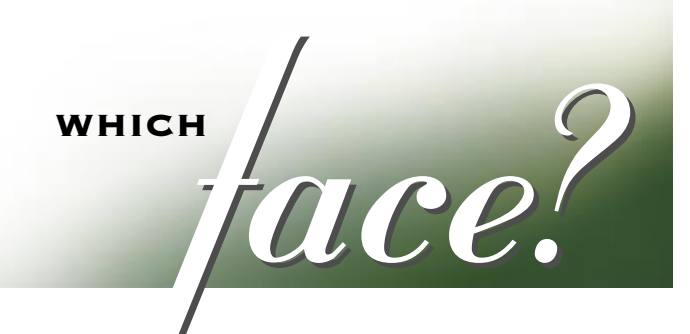

#### PRESENTATIONS: HEADS

**ITC Avant Garde Gothic Demi COPPERPLATE GOTHIC Franklin Gothic Condensed Requier ADOBE GARAMOND** Small Caps Helvetica Bold **ITC Lubalin Graph Demi** New Century Schoolbook Bold Palatino Bold  $\mathbf{Times}_{\text{Bold}}$ 

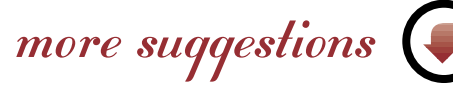

[section head](#page-3-2)

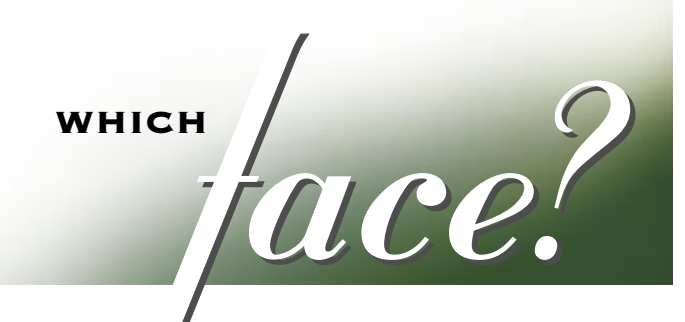

#### PRESENTATIONS: TEXT

**ITC Bookman** Light Adobe Garamond Regular Helvetica Regular **ITC Lubalin Graph Book** New Century Schoolbook Roman Palatino Boman Tekton Times Boman

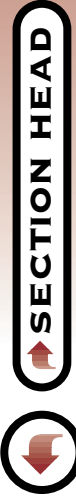

more suggestions

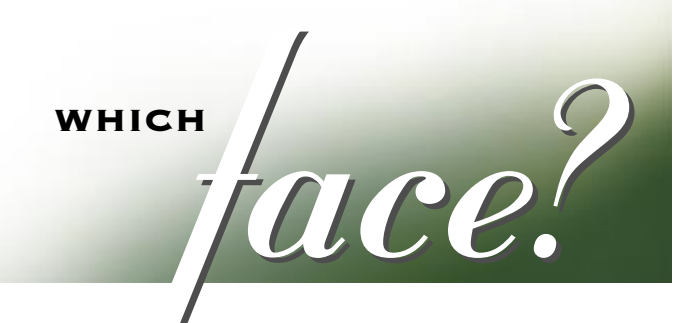

#### Spreadsheets & Graphs

Franklin Gothic Reqular **Franklin Gothic Condensed Regular** Adobe Garamond Family: Regular, Italic, Bold, Bold Italic

Helvetica Family: Regular, Oblique, Bold, Bold Oblique

Helvetica Narrow Family: Regular, Oblique, Bold, Bold Oblique

Tekton Family: Regular, Bold

Times Family: Roman, Italic, Bold, Bold Italic

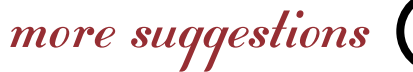

WHICH **COMMAN COMMAND COMMAND COMMAND COMMAND COMMAND COMMAND COMMAND** *Command attention with these faces for the remaining copy. headlines and key copy in flyers and signs. Pair them with text faces for the remaining copy.* 

#### Flyers & Signs

Arquitectura **ITC Bauhaus** Demi

#### Blackoak

**Bodoni** Poster Compressed

Childde Dos

Courier Bold で象徴を果

FABFEL FELT TIP

Lemonade <sub>Bold</sub> MESOUITE MYTHOS Quake **STENCIL** Tekton <sub>Bold</sub> TOOLBOX TRAJAN<br>more suggestion

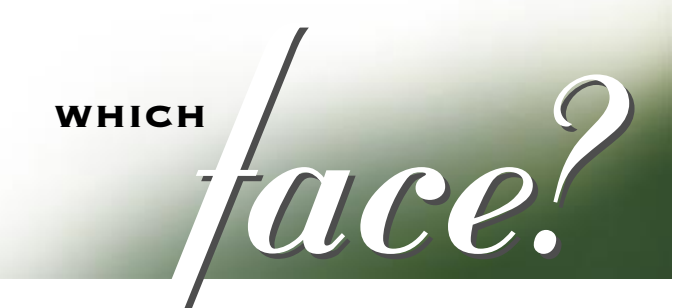

#### Newsletters & brochures: heads & subheads

**ITC Avant Garde Gothic Demi Franklin Gothic Condensed Requier ADOBE GARAMOND** Small Caps Helvetica Bold **ITC Lubalin Graph Demi** New Century Schoolbook Bold Palatino Bold **Times** Bold

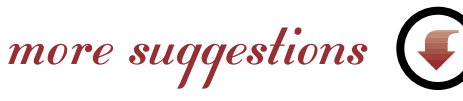

[section head](#page-3-2)

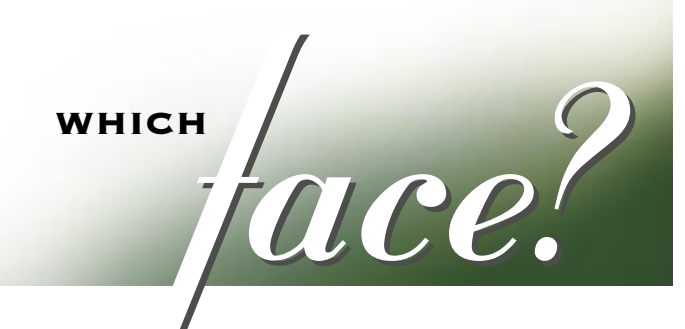

#### Newsletters & Brochures: Text

**ITC Bookman** Light Adobe Garamond Regular New Century Schoolbook Roman Palatino Bold Tekton

**Times** Bold

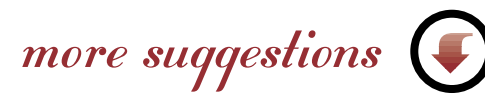

[section head](#page-3-2)

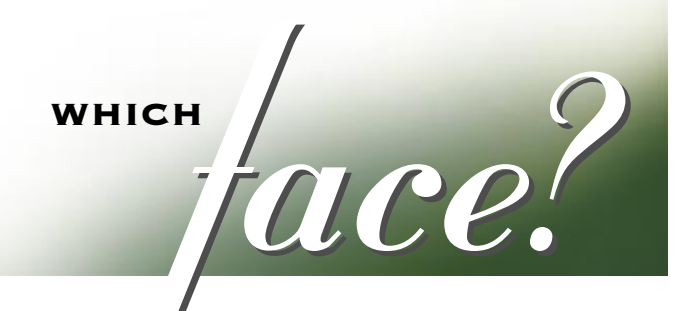

#### Certificates & Invitations

**IT( ANNA** Arquitectura

Carpenter<br>Castle

Stuyvesant Solid **ITC** Mona Lisa

ITC Zapf Chancery

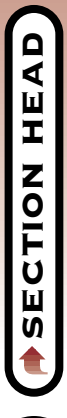

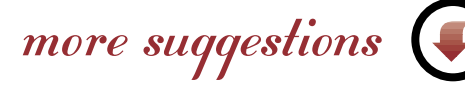

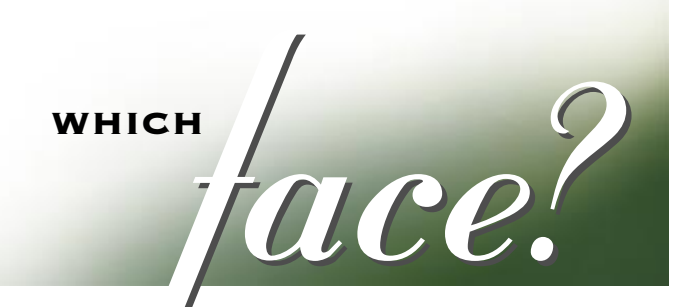

*Create symbols, bullets, and borders, or add clip art with these faces.*

#### Borders, bullets, Clip Art, & Symbols

**Dr @ -\* 30参安图10号** Mini Pics Lil Events ☆各奏表本奏写多楽 – 李澄• ② [sini Pics Lil Folks E PAKP A A PLANT OF THE Mini Pics Red Rock SODOSSOOGS OF Mini Pics Lil Faces A F C F F H T H H H H H αβχδεφγηιφκλμνοπθρσ symbol 

*For general information about choosing and using type, please go to* 

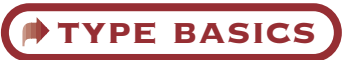

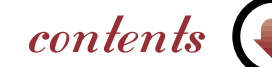

[section head](#page-3-2)

<span id="page-18-10"></span><span id="page-18-9"></span><span id="page-18-8"></span><span id="page-18-7"></span><span id="page-18-6"></span><span id="page-18-5"></span><span id="page-18-4"></span><span id="page-18-3"></span><span id="page-18-2"></span><span id="page-18-1"></span><span id="page-18-0"></span>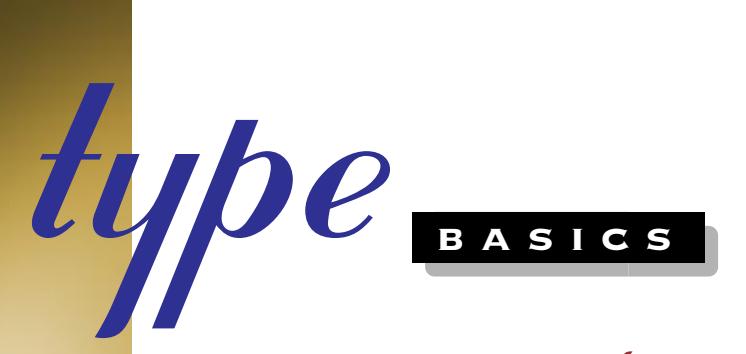

 $\rightarrow$  [types of type](#page-19-0)

 $\bullet$  [type tips](#page-24-0)  $\rightarrow$  [type in style](#page-30-0)

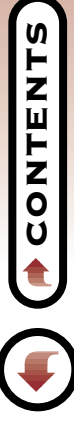

*Like people, type comes in all shapes and sizes. Each typeface has its own distinct character, although most type can be classified into one of five broad groups: serif, sans serif, script, display, and symbol.*

# <span id="page-19-0"></span>**Serif** TYPES OF LUIDE

TYPES<br>OF

serifs

of a letter way<br>the end of a<br>read, becaus<br>letters and g<br>word to work<br>for text set in<br>Serifs In early ages, words were carved in stone. The serif of a letter was the means of achieving a clean cut at the end of a chiseled stroke. Serif faces are easy to read, because serifs help to differentiate individual letters and guide the eye from letter to letter and from word to word across a line. Serif faces are excellent for text set in sizes from 8 to 14 points.

8 point text 9 point text 10 point text 12 point text 14 point text

more type

[section head](#page-18-2)

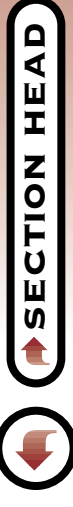

more types

## TYPES<br>OF LUIDE TYPES<br>OF **Sans Serif**

From the French, *sans* means *without.* Sans serif faces lack serifs and are easiest to read at large, or display, sizes. On the other hand, sans serif typefaces also work well wherever space is at a premium, such as in a caption, table, or list.

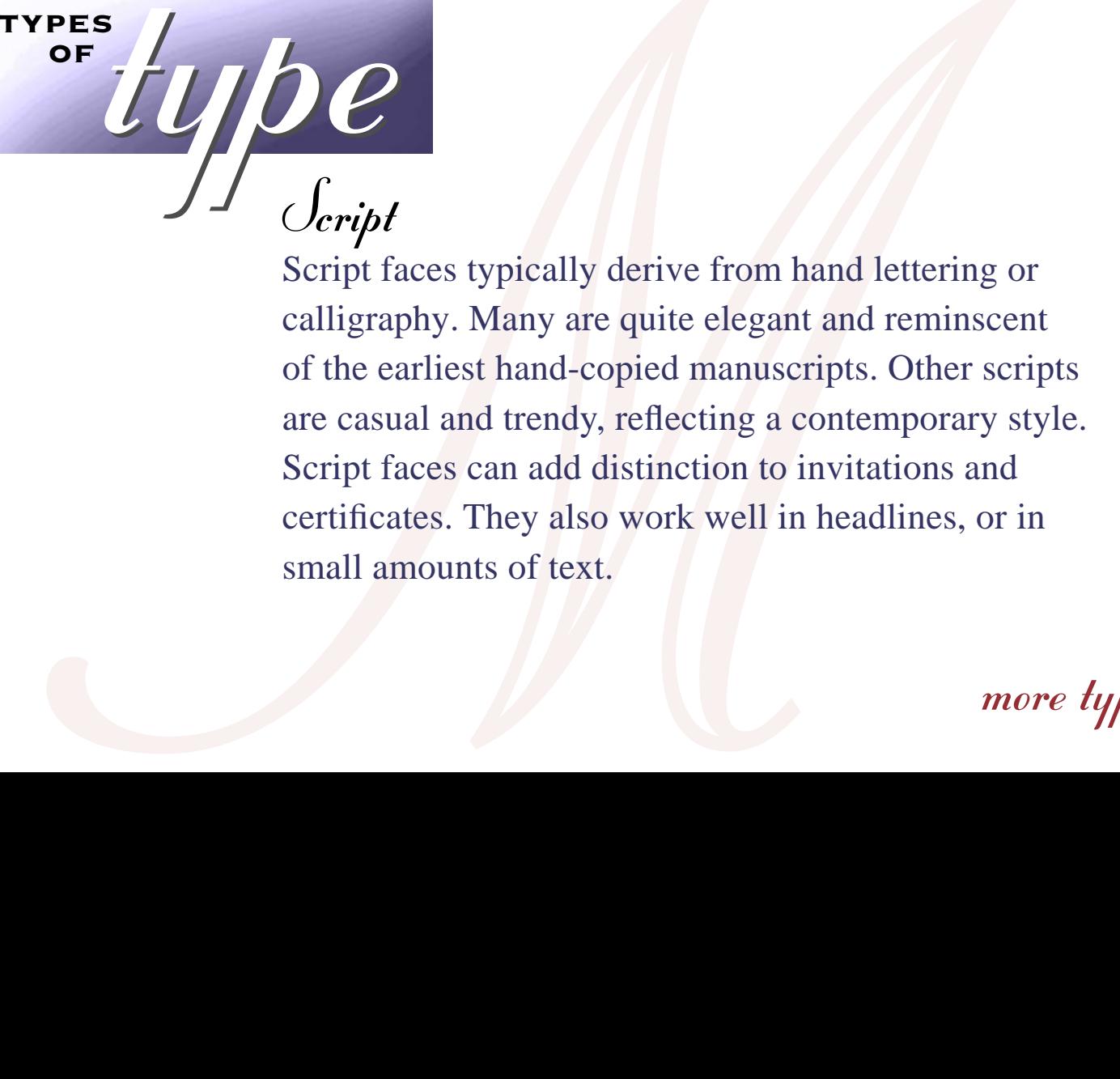

TYPES LUIDE

**OF** 

more types

the best impression when used<br>and titles. In general, display ty<br>of **18 points**<br>which makes these fonts perfect<br>and posters. DISPLAY Display faces stand out in a  $\frac{1}{2}$  big way—making the best impression when used in headlines, subheads, and titles. In general, display type works best at sizes of  $18$  points or  $\text{LARGE},$ which makes these fonts perfect for titles, signs, flyers, and posters.

TYPES LUIDE

**OF** 

[section head](#page-18-5)

more types

# TYPES OF LUIDE **Symbol**

TYPES<br>OF

Some fonts include no alphabetic characters at all. Symbol faces, which can be both practical and fun, offer everything from scientific and mathematical symbols to cute little creatures that you just can't resist using. Symbol fonts also can add a graphic element—such as an interesting bullet or border—to a page.

[section head](#page-18-3)

 *tips* 

<span id="page-24-0"></span>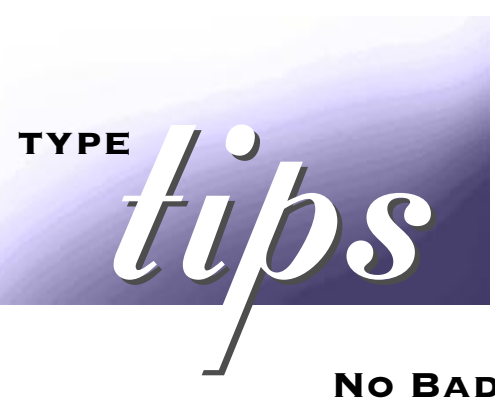

*Here are a few guidelines to keep in mind when choosing and using type.*

#### No Bad Type

There is no bad type—although some treatments may be questionable. Remember that every typeface has its appropriate setting. Here's the test: Read your page; if your type gets in the way of your message, you need to rethink your type treatment. Consider what you want to say, how you want to say it, who you want to say it to, and the space in which you have to say it. And then choose accordingly.

more ti

more ti

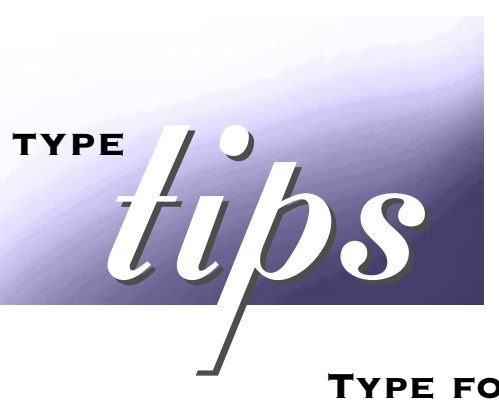

#### Type for Text

For long passages of text, choose a font that's easy on the eye. Typically, serif faces are good, unobtrusive text faces; they don't get in the way of what you want to say. Quirky, condensed, or heavily flourished faces can be difficult on a reader's eyes after a while and can obstruct the flow of your message.

Imagine what you can create; create what you can imagine. Imagine what you can create; create what you can imagine.

# TYPE / OS Type for Hype

When you want your audience to sit up and take notice, grab attention with a bold use of type. Consider a sans serif or clisplay face. At large point sizes, both sans serif and unique display faces make a statement that **STANDS OUT.** 

Sans serif faces are versatile; you can set them **large** or set them small. When you create graphs or tables, sans serif typefaces especially condensed ones—can be particularly effective.

more ti

*Using proper punctuation can give your printed piece a truly professional polish.*

# TYPE / OS "Smart Punctuation"

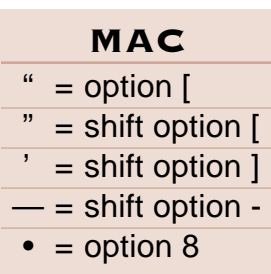

Instead of straight hash marks for quotation marks and apostrophes, use the typographically correct, curled counterparts, which you can access through keyboard combinations. Do the same to create professional variants of dashes, quotation marks, and bullets.

**PC**—Hold down the ALT key, and type a zero on the numeric keypad followed by the ASCII Character Code.

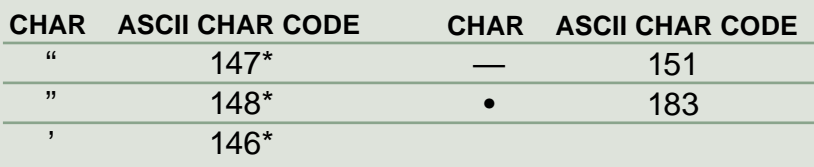

[section head](#page-18-7)

more

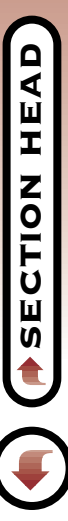

more tips

## TYPE  $t\ddot{\theta}$ Combining Type

Limit yourself to two or three typefaces in one publication. Too many typefaces can distract your reader and give them a mixed and unclear message. However, you can create variety and interest on your page by using one family for text and a typeface from a distinctly different but complementary family for titles.

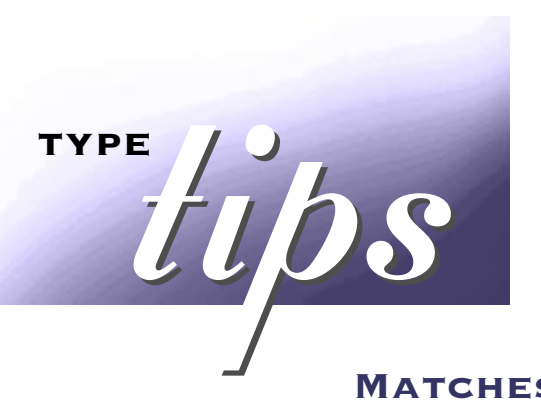

#### Matches Made in Heaven

How do you choose the winning type combination? Generally, use only one serif and one sans serif type family in a single document. Too many or too similar families can look awkward when they appear on the same page. **Franklin Gothic Condensed** and Times complement each other well, for example.

#### Sales Revenue Up 15%

At fiscal year close, company sales revenue was five percent higher than analysts predicted Heading: Franklin Gothic Condensed Text: Times Roman

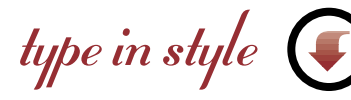

*A type family often includes many variations, or faces. Bold, regular, italic, oblique, condensed, narrow, book, and roman faces all indicate variations on a family's theme.* 

[section head](#page-18-9)

# <span id="page-30-0"></span>TYPE IN SELVICE Create a Calming Effect

Large sections of bold or italic text are hard to read. A regular or roman weight for text lets your reader get the message without working too hard for it. Look for faces called regular, roman, or book.

A regular or roman weight for text<br>
get the message without working to<br>
for faces called regular, roman, or b<br>
PALATION Schoolbook, R<br>
Adobe Garamond, Regular New Century Schoolbook, Roman more about styles

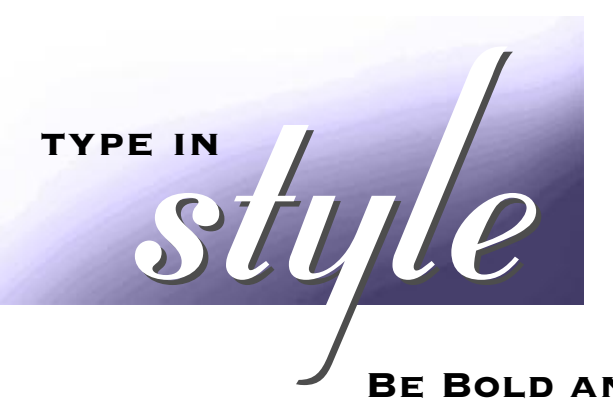

*Type variations, sometimes called styles, mix well together and add liveliness and texture to a page.*

[section head](#page-18-10)

#### Be Bold and Daring

Put on a bold face when you want readers to take **notice.** Use bold or condensed type for emphasis or to draw attention. Bold faces are typically used in headlines and for **emphasis** in text.

## ITC Bauhaus, Demi Franklin Gothic Condensed, Regular more about styles

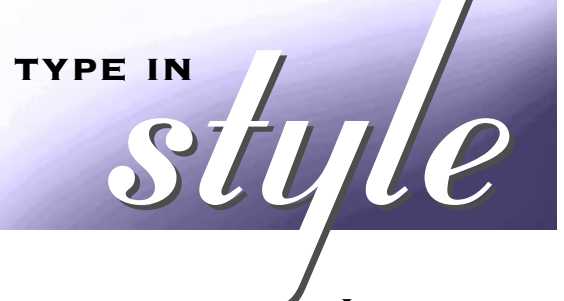

#### **ITALICS**

**EXAMPLE STALICS**<br> **EXALICS**<br> **EXAL** Italic—sometimes called *oblique*—faces are excellent for *emphasis* or for setting off titles of books or periodicals. Italics are effective if used in *moderation.* Large blocks of italic text are difficult to read. Italics replace the underlines once used extensively in typewritten material.

content

<span id="page-33-4"></span><span id="page-33-3"></span><span id="page-33-2"></span><span id="page-33-1"></span><span id="page-33-0"></span>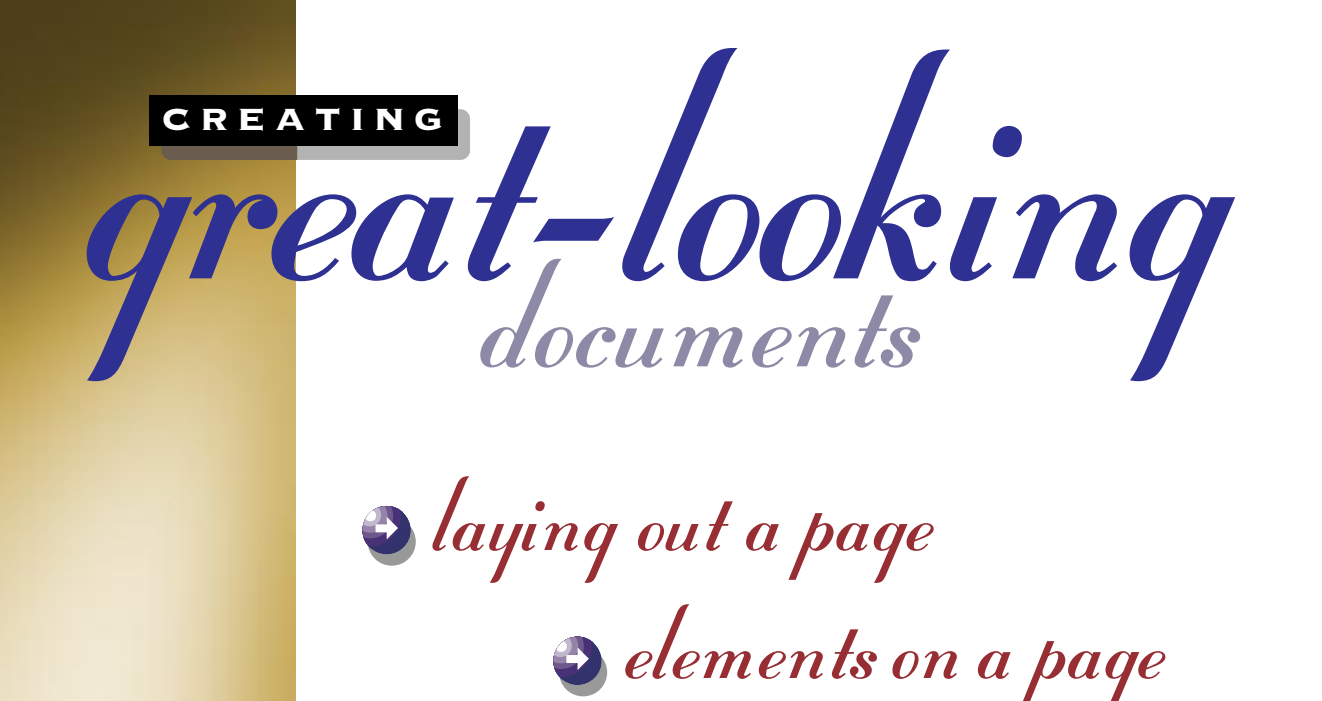

 $\rightarrow$  [pages with purpose](#page-39-0)

SHZWLNOU

<span id="page-34-1"></span><span id="page-34-0"></span>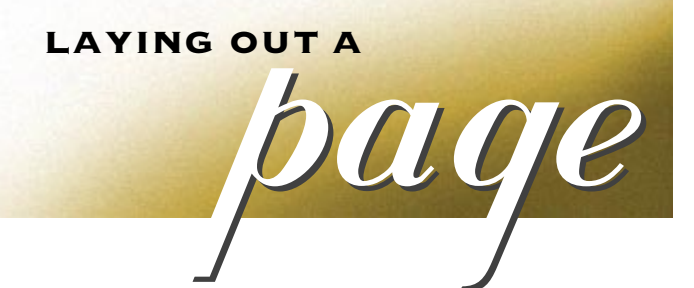

Page *layout strongly influences your audience, sometimes making the difference between a document being read or discarded.*

**EXTRA! EXTRA! EXTRA!**  $THE JOU$  information with clarity.<br>Coffee Ream Caffeine  $\overline{a}$  had The overall design of a page is called the **layout.** Various elements compose a page layout, including margins, columns, line length, and leading; captions, headlines, and callouts; and indented or blocked paragraphs. Your layout choices vary, depending on your material. Layouts for tabloid newspapers typically **scream** for attention, for example, while layouts for a brochure of services or a price list must be uncluttered to convey information with clarity.

**Coffee Bean Prices Soar!**

**Caffeine linked to performance**

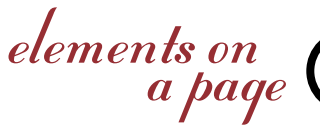

[section head](#page-33-1)

<span id="page-35-0"></span>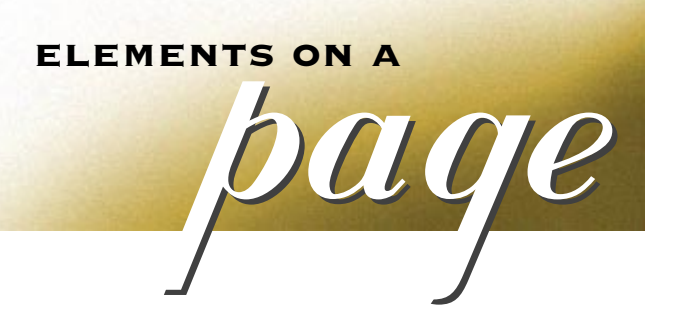

#### Zen and the Art of Setting Type

When you choose and use it well, type becomes an element at one with the page layout. It is an integral element—one of several—that reinforces and adds greater depth to your message.

#### Making the Headlines

Remember reading only the photo captions in *National Geographic* and still following the story? Headlines, titles, captions, and callouts give readers additional information and add interest to a page.

 $\boldsymbol{m}\boldsymbol{o}$ 

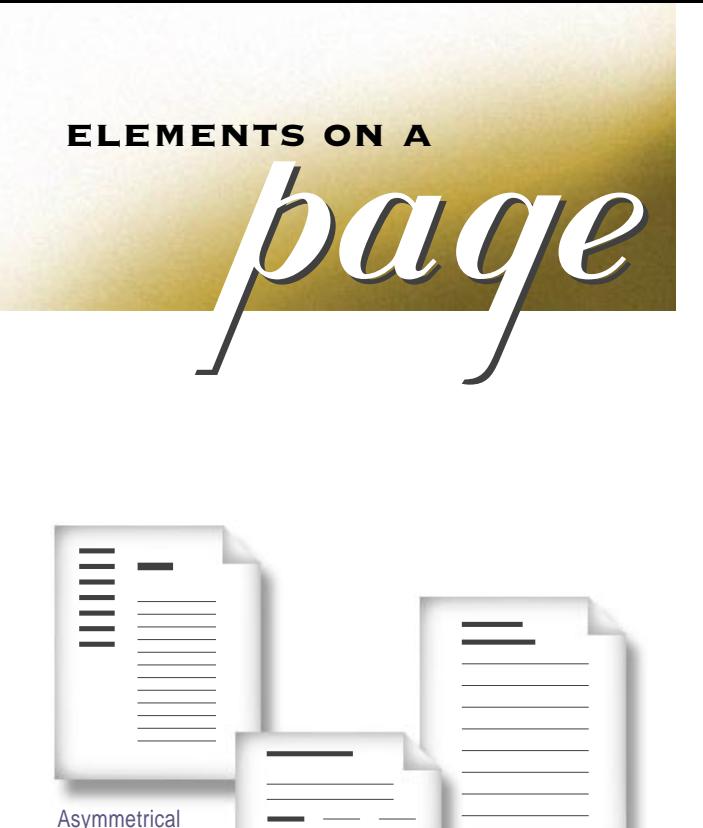

Line leading

Give It Some Space

Space around copy is an important part of the design of a page. This "white space" is an active element, not just a neutral border. Space opens up a page, inviting a reader in. **Asymmetrical layouts** with varying uses of space appear dynamic and interesting. Explore space. Experiment with **margins, column widths,** and **leading.** The only place where space should never vary? After a period; there, be sure to type in only **one** space.

 $\boldsymbol{mo}$ 

[section head](#page-33-2)

Columns

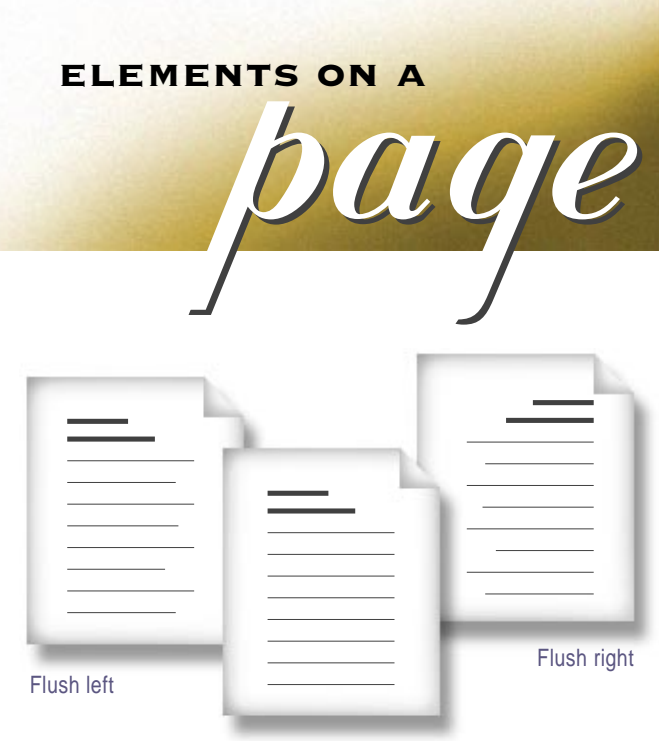

Fully justified

**HOW IT ALL LINES UP** 

Alignment refers to how type lines up on a margin. Sometimes type is set **flush left;** sometimes it's **flush right;** sometimes it's **fully justified,**  aligning on both edges to create a squared-off effect. Text set flush left is easiest to read.

*An ideal line length depends on typeface design, type size, leading, and amount of copy. In general, a line should run 55 to 60 characters. Too long a line tires eyes, while too short a line disrupts the flow of text.*

mor

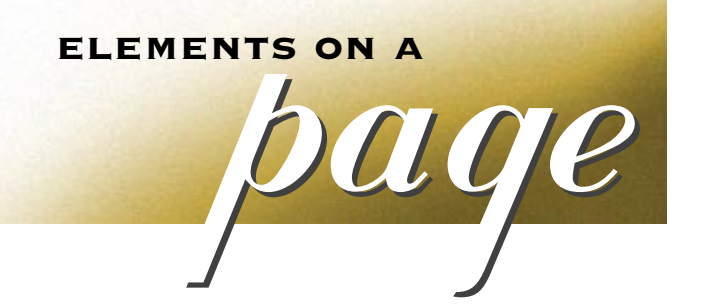

#### THE GRAPHIC DETAILS

In life, little touches improve things in a big way. Graphic elements do the same for a page. Add a symbol to your document every so often—in a headline, as a bullet, as part of a border—and add some visual play to your printed piece.

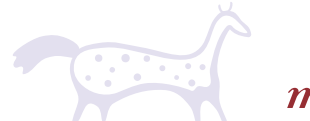

more

[section head](#page-34-1)

Z

₫

<span id="page-39-0"></span>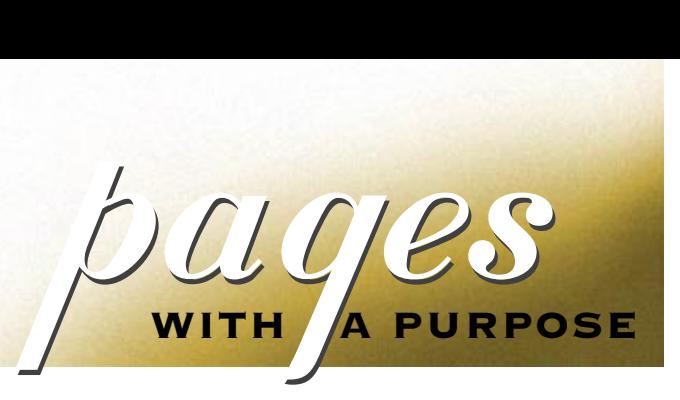

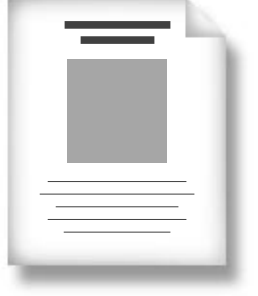

A good, basic ad layout

#### SINGLE-PAGE LAYOUTS

Your material may require only one page. As you create a single-page document, consider its function. If your document is a fax or a memo, keep it simple, perhaps separating elements with rules, and save it as a template. If your page is a price list, you may want to set the information in multiple columns, using a condensed typeface. This treatment makes dense copy easy to read and to locate.

[section head](#page-33-4)

more

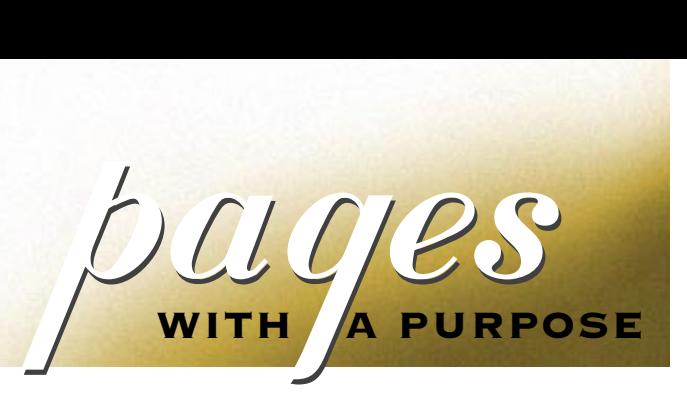

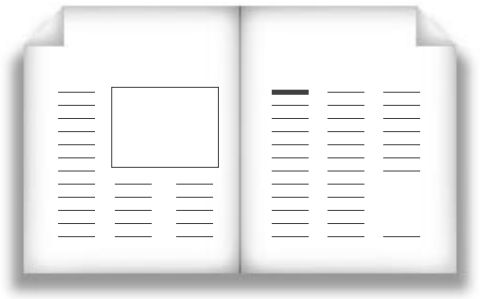

*For detailed examples of page layouts, go to*

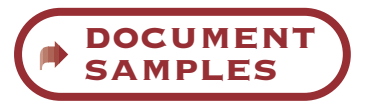

#### Multipage Layouts

With multiple pages, think in spreads. A spread consists of two pages that are viewed side by side. Visualize a spread as one large page and arrange your elements across it. For example, when you create newsletters and flyers, begin with a multicolumn format. Try setting four or five columns across the page, reserving a column or two of space for graphics or photographs. Vary the layout slightly from spread to spread for added interest.

*conten* 

<span id="page-41-9"></span><span id="page-41-8"></span><span id="page-41-7"></span><span id="page-41-6"></span><span id="page-41-5"></span><span id="page-41-4"></span><span id="page-41-3"></span><span id="page-41-2"></span><span id="page-41-1"></span><span id="page-41-0"></span>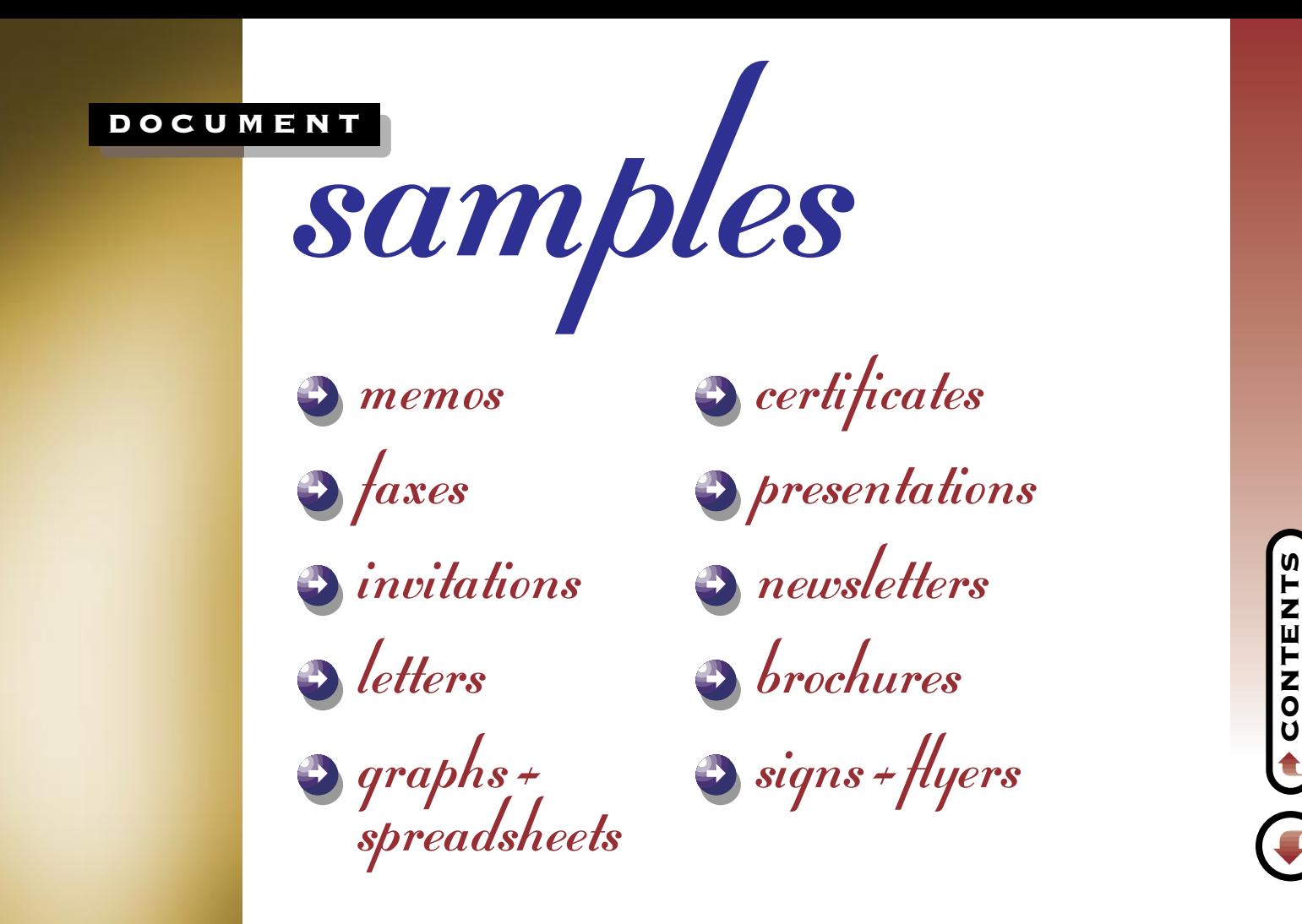

## <span id="page-42-0"></span>memos

Heading: ITC Avant Garde Gothic Text: Adobe Garamond

<span id="page-42-1"></span>*Set headings in large, easy-to-read fonts.*

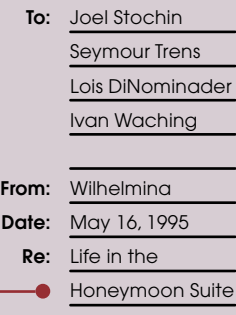

*Create a template—a simple, flexible format.*

## **memo**

As you all know, I am getting married on August 20th. Charles and I will be honeymooning for the **three weeks**  subsequent to the Big Day. This means I will be on **vacation**, will not come into the office, and will be unreachable by any form of communication yet devised by man. So says my soon-to-be husband. Call it enforced leave if you must, and I don't know if I'm going to go through phone withdrawal, but needless to say, I am looking forward to it. Hold down the fort till I get back on **September 11th** will you? Ciao, baby.

—WT

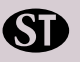

...<br>Print<br>Print N<br>N<br>K

[section head](#page-41-2)

more<br>sam

<span id="page-43-0"></span>DOCUMENT SAMPLES

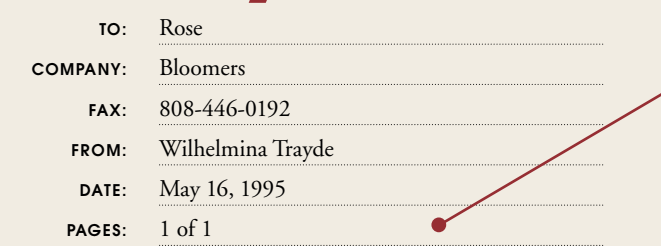

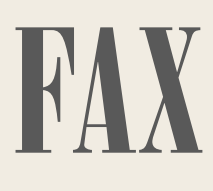

Rose–This will confirm our conversation this morning concerning the flowers for on the 20th of August. My bought *white baby roses only*. The five bride bouquets are to match the colors in I am sending you under separate cover. I'd like them to be made up of baby roses in matching shades and baby's breath only. Charles (my fiancé) is allergic to everything else. *I cannot overemphasize this point.* This means his boutonniere should also be a baby rose. A carnation will have him sneezing his head off, right through the ceremony.

<span id="page-43-1"></span>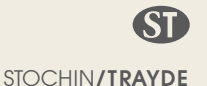

Once again, thanks so much for your help.  $-WT$ 

#### *Make address information prominent and easy to read.*

*To maintain fax legibility, set type at 12 or 14 points.* 

#### Title:

Bodoni Poster Compressed Address Headings: ITC Avant Garde Gothic Text: Adobe Garamond

...<br>Print... **HZINL** 

[section head](#page-41-3)

∢ Ш I Z 0<br>Fl ็น Ш

more<br>sam

<span id="page-44-0"></span>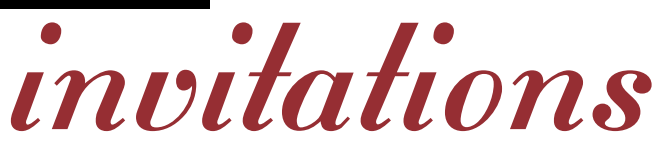

### <span id="page-44-1"></span>This is one time you WON'T MIND GOING TO THE DOCTOR'S OFFICE.

#### *We're celebrating and you're invited!*

We'd be exceptionally pleased to have the pleasure of your company at a party celebrating the opening of our new offices at 30 Tekton Plaza, Suite 330, on Sunday afternoon, October 22nd, from 1 to 4 p.m.

This is one party that's going to be tough to miss. Because even if by chance you do get sick, you can still come anyway.

Think it over and call me in the morning.

Palatino Parkway Roman Way Garamond Avenue خ<br>آ Lubalin Marina h 箊 Bookman **Elementary**  $\overline{\mathbf{O}}$  $\bigstar$ Franklin Hospital *We are here.*

Charles R. Bills, M.D.  $\boxtimes$  30 Tekton Plaza, Suite 330, Baltimore, MD 33365  $\,$  808·556·5685

*Use decorative or eye-catching fonts.*

*Jazz up the page with graphic elements.*

> Headline: Trajan Text: Palatino Symbols: Carta

more<br>samples

[section head](#page-41-4)

U Ш

₫ Ш T Z Ο

...<br>Print... **HZING** 

<span id="page-45-0"></span>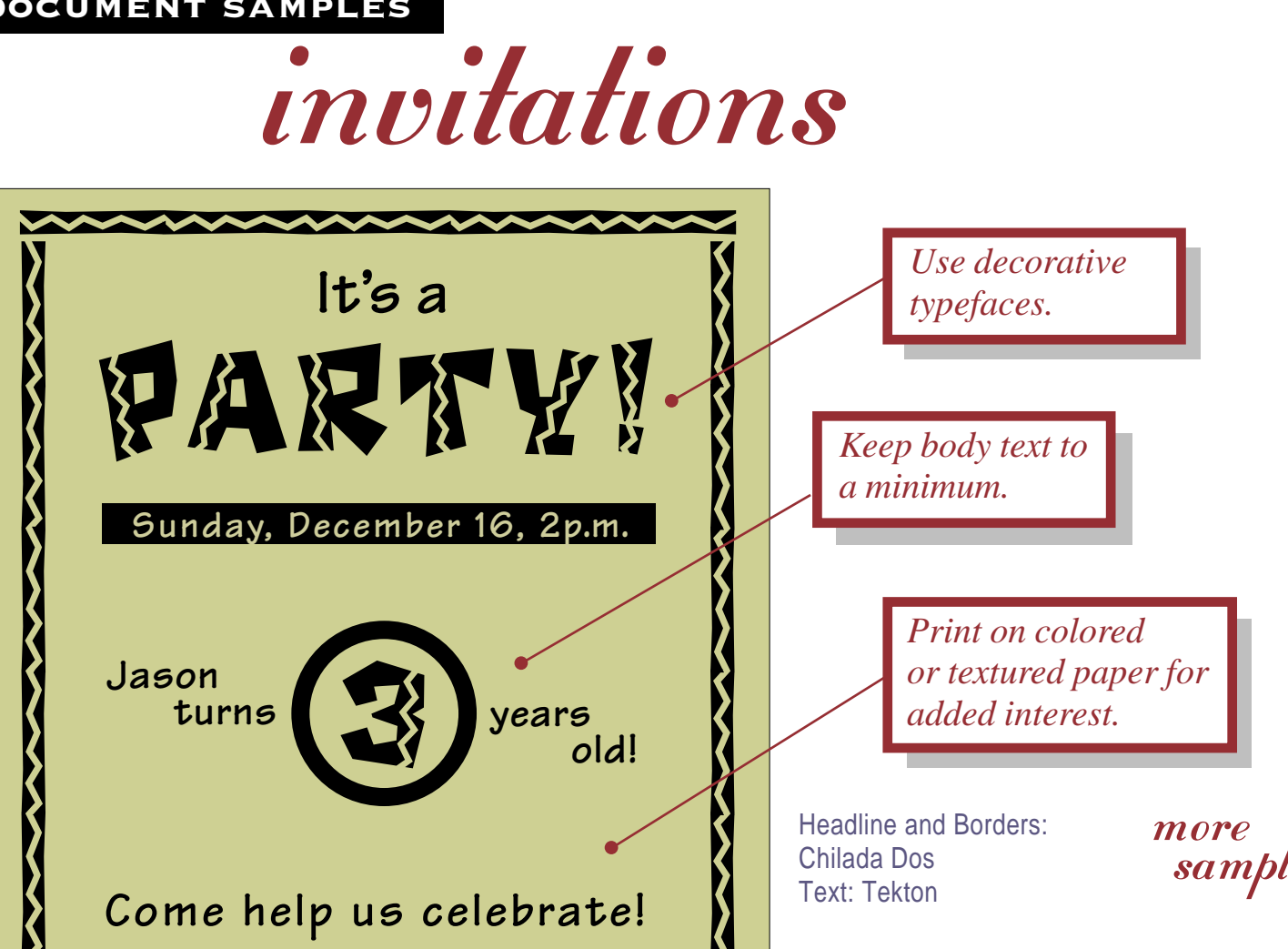

[section head](#page-41-0)

...<br>Print<br>Print  $\overline{\mathbf{r}}$ 

<span id="page-46-0"></span>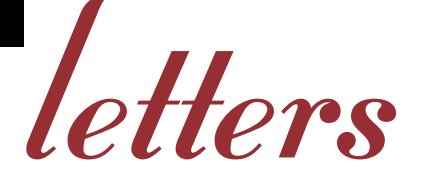

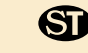

STOCHIN/**TRAYDE** 30 Tekton Plaza 16th floor Baltimore, MD 33365

> **PHONE** 808.123.4567 **FAX** 808.765.4321

Logotype: ITC Avant Garde Gothic Text: ITC Bookman Bullets: Carta

> <span id="page-46-1"></span>Use *bullets to draw attention.*

*Pick a text format block or indented and use it consistently.*

Dear Stochin/Trayde Client

July 13, 1995

Here at Stochin/Trayde, we are always searching for promising new companies in which to invest. One such company is *The Corporation for Personal Publishing.*

The Corporation for Personal Publishing is a five-year-old firm in the relatively new and uncrowded field of do-it-yourself book publishing. Its growth rate, **35% a year,** can only be described as phenomenal.

The firm specializes in title categories that research shows generate a great deal of interest. It then engages authors working in the desired category and supports the authors in dealing with printers and typographers. The firm markets its titles through a catalog that has a mailing list of over **3,750,000 readers.**

Here are some vital statistics:

- Assets over \$40 million
- No long-term debt to speak of
- IPO at 10 in October of '94—expected gain in 20s Q4 '95

Please read the enclosed prospectus for details before you invest or send money. The Corporation for Personal Financing is traded on the NASDAQ Exchange and can be found listed under the symbol CPP.

As always, we'll be happy to answer any questions you may have. Thank you,

Joel Stochin President

*Use the same type family throughout, adding emphasis with the bold or italic faces.*

more<br>samples

[section head](#page-41-5)

O

...<br>Print<br>Print

œ

<span id="page-47-0"></span>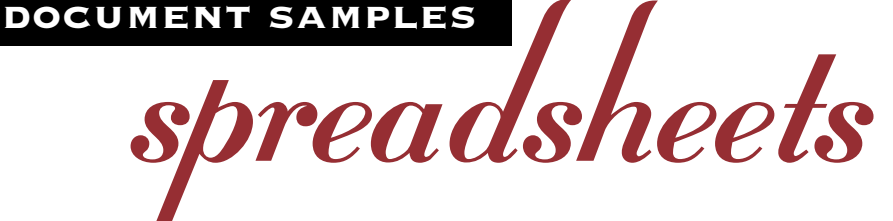

*Use a condensed typeface to fit copy when space is tight.*

### <span id="page-47-1"></span>**BLOOMERS First Quarter Sales**

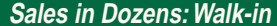

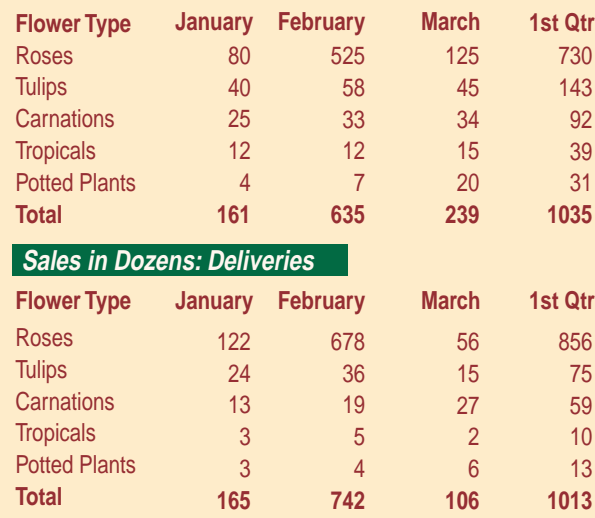

Potted Plants **Tropicals Carnations** Roses

*type family to convey various Use multiple faces of a single levels of information.*

**Tropicals Carnations** Tulips Potted Plants Roses

Headline: Palatino Table & Callouts: Helvetica Narrow

*Format columns so that numerals align, making information easy to read.* 

[section head](#page-41-0) I Z OL<br>T Ű Ū

Q ⋖ Ш

..<br>Print<br>Print

PRINT

more<br>samples

<span id="page-48-1"></span><span id="page-48-0"></span>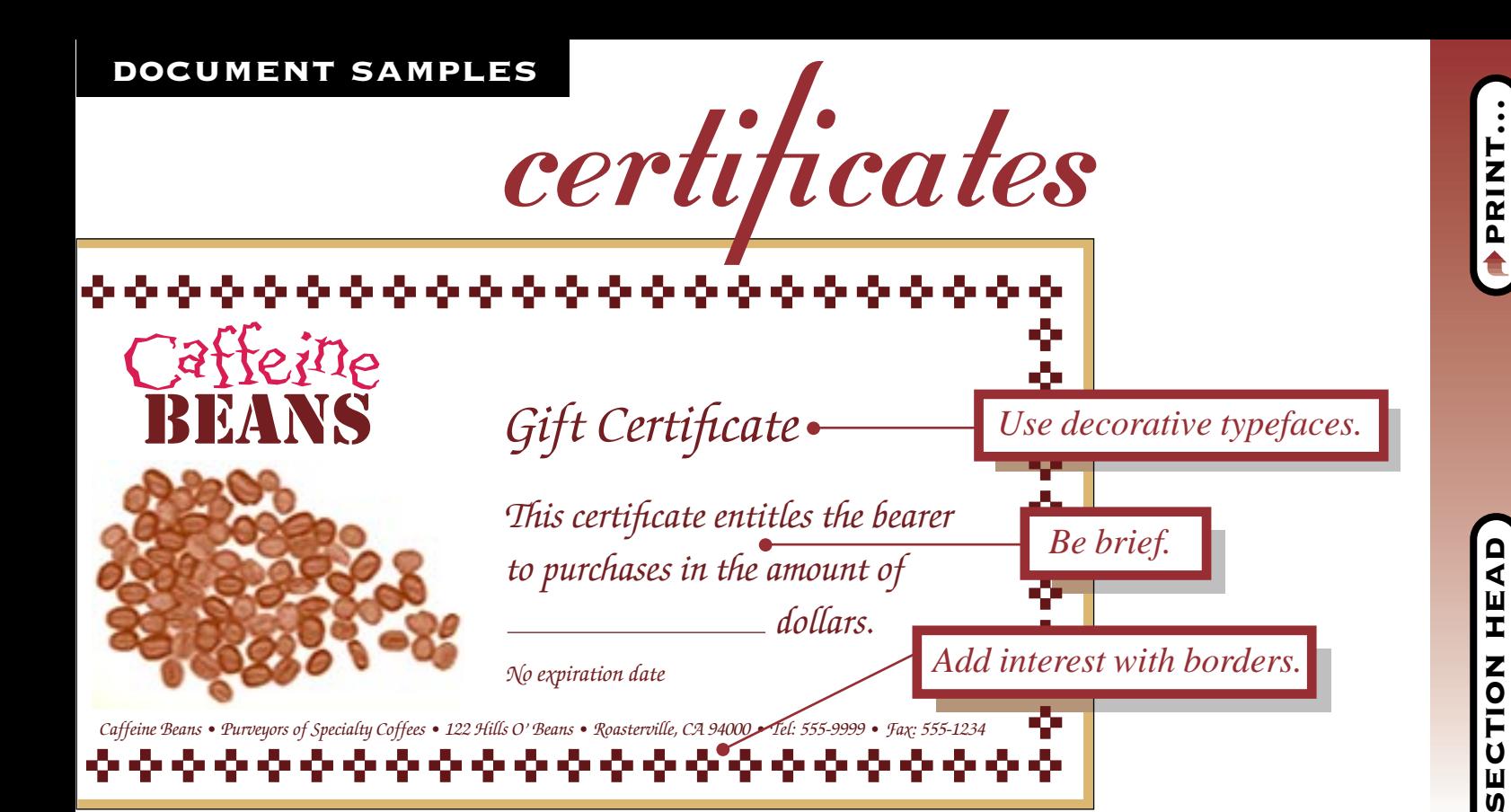

Logotype: Quake, Stencil, Text: ITC Zapf Chancery, Border: ITC Zapf Dingbats more<br>sam

<span id="page-49-0"></span>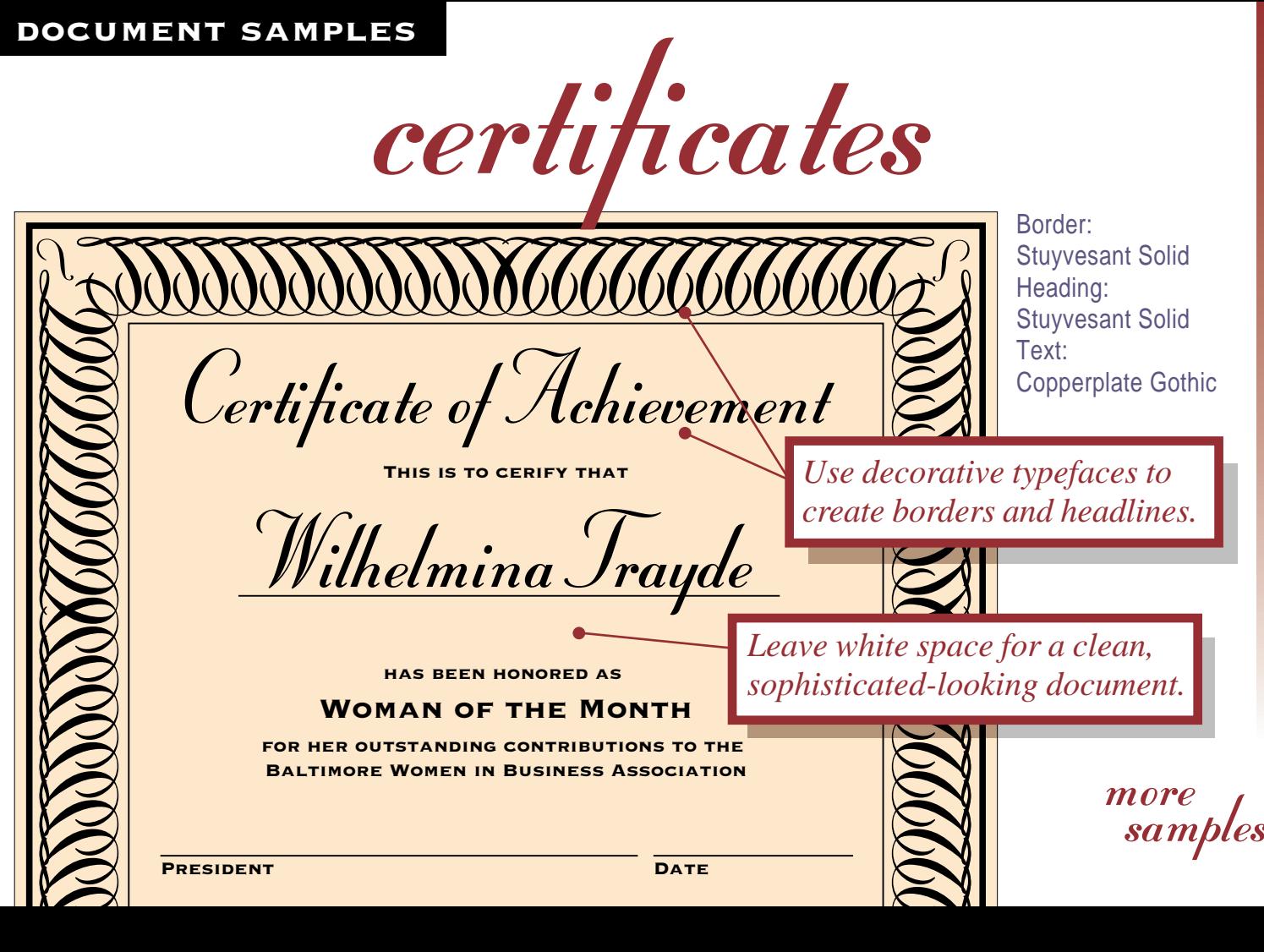

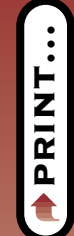

[section head](#page-41-6)

<span id="page-50-1"></span><span id="page-50-0"></span>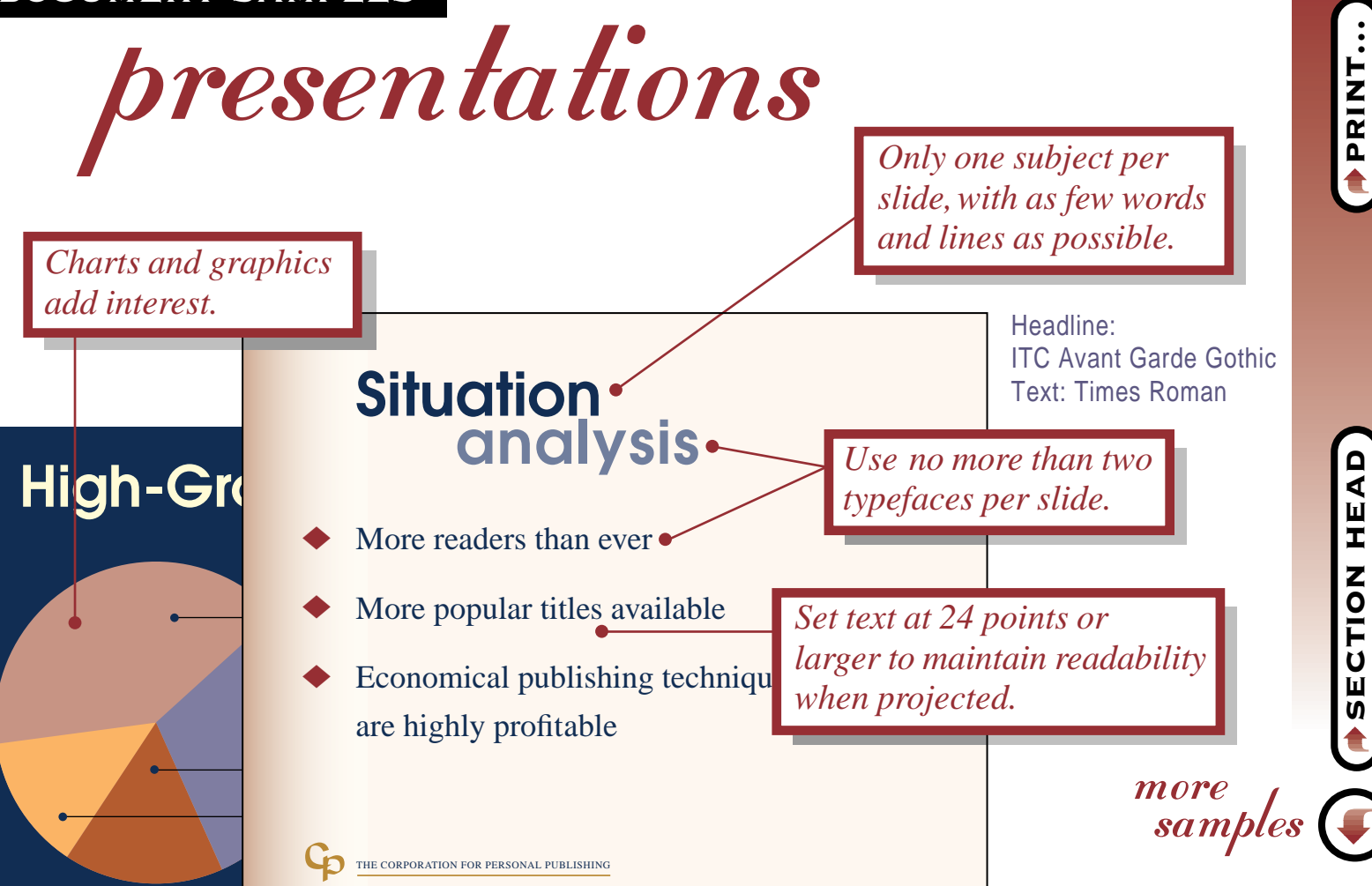

<span id="page-51-1"></span><span id="page-51-0"></span>DOCUMENT SAMPLES<br>
MeWSletterS<br>
School Days

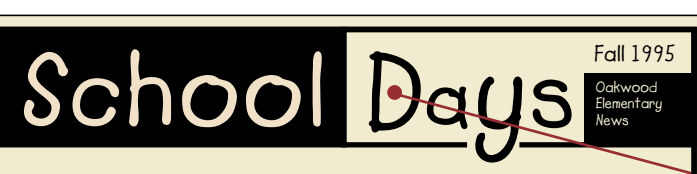

Welcome K!

#### **School's Off To A Sweet Start**

The school year begins, and we start anew—a little older, a little wiser, and hopefully, a little rested. A big welcome to all of our students, especially the new kindergarten classes and any transfer students joining us from other places!

I hope your first week has been a good one. I'm sure things are a little confusing yet, but as we all get into our routines, this is likely to improve. Please talk to your teachers, or ask your parents to talk to your teachers, if you have any questions.

**Remember,** next Wednesday is our first Ice Cream Social! Bring your families—come eat ice cream and say hello to everyone in your school

#### **Heard Around Campus:**

**Principal** *(visiting new kindergarten class on first day of school): "Would you like a piece of candy?"*

#### **Kindergartner:**

*"No thank you. I only eat food that is good for me and helps me to grow. "* 

#### **First-grader** *(reciting the P Allegiance): "I pledge all diance to the flag the plates in America. And to the republic, for which it sends, one donation, two donations. . . "*

#### **Second-grader #1:**

*"What do you like best about school so far?"*

#### **Second-grader #2:**

*"I like to do math, because it builds your self-esteem."*

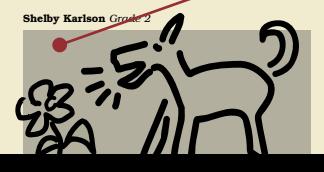

*Experiment with various fonts for eye-catching mastheads and headlines.* 

Masthead: Lemonade Copy: ITC Bookman

*Set columns flush left for* 

*easy reading.*

*Include graphics for added visual interest.*

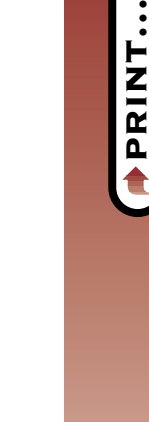

[section head](#page-41-7)

 $\mathbf{u}$ 

ہ ∢ Ш I Z O

more<br>sam

# <span id="page-52-1"></span><span id="page-52-0"></span>brochures

*Choose a typeface that sets an appropriate tone for your business.*

> *Use bold and italic faces to differentiate subheads, captions, and body copy.*

Logotype: Mona Lisa and Stuyvesant Menu items: Franklin Gothic Condensed Descriptions: Palatino

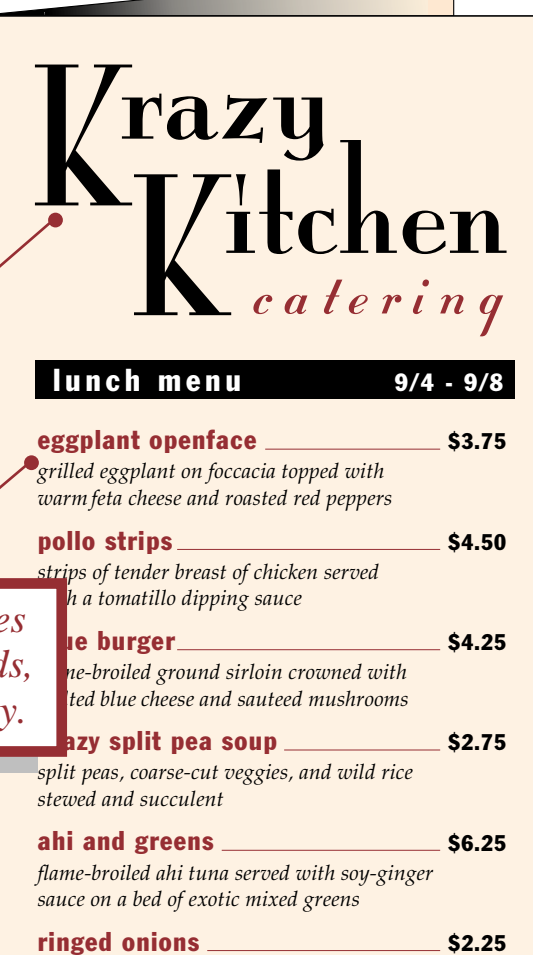

*sweet vidalia onions, dipped in a crunchy* 

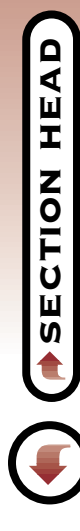

more<br>sam

<span id="page-53-1"></span><span id="page-53-0"></span>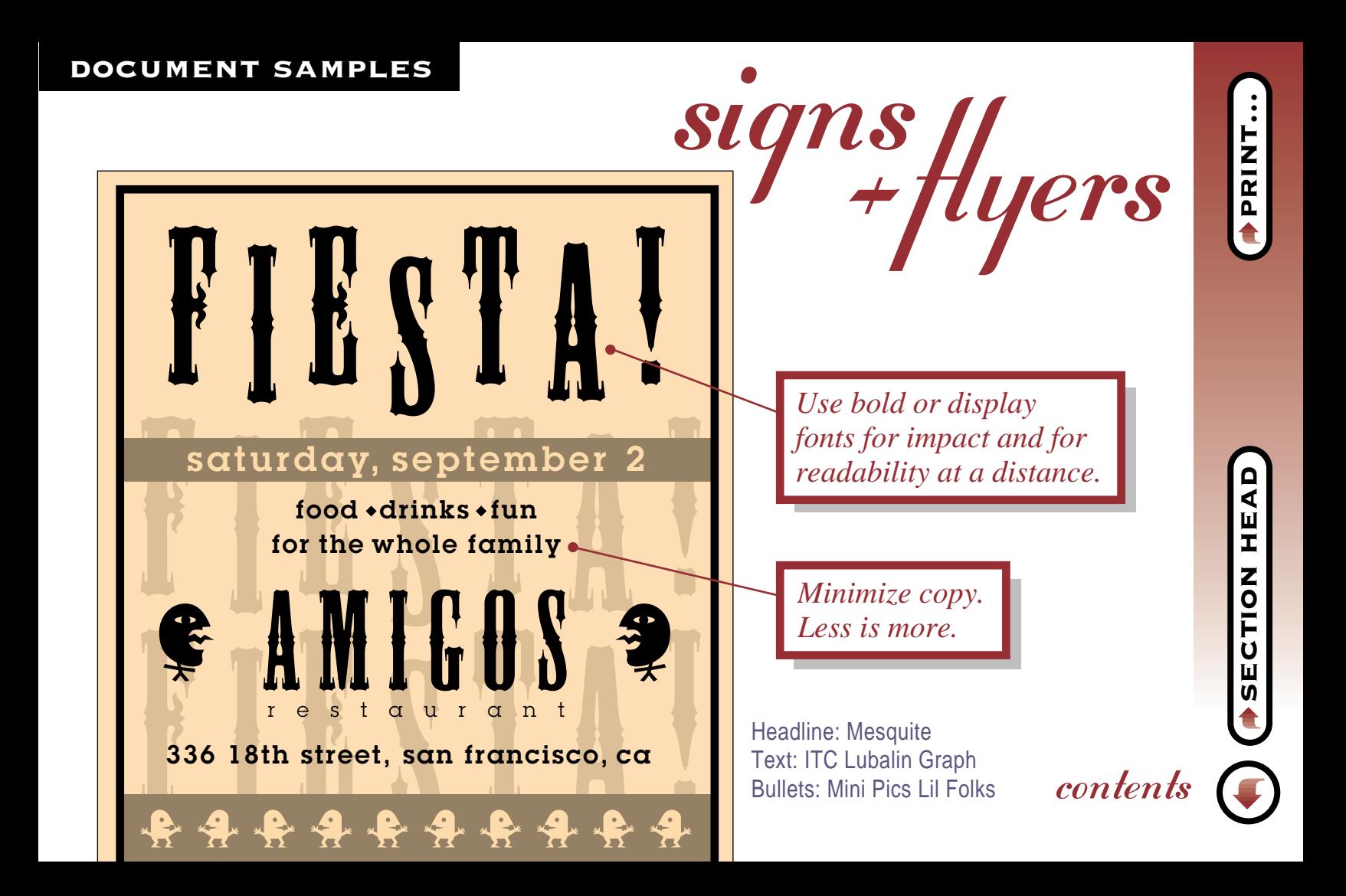

<span id="page-54-2"></span><span id="page-54-1"></span><span id="page-54-0"></span>good words to know and use!

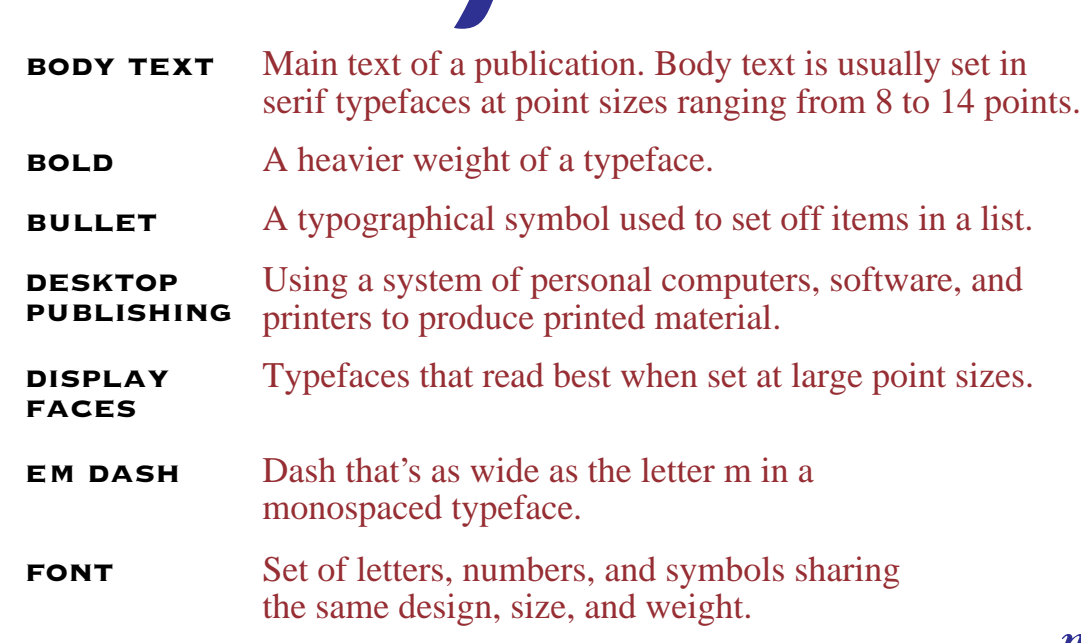

more

ShN山LNOS **ZULZO**  more good words!

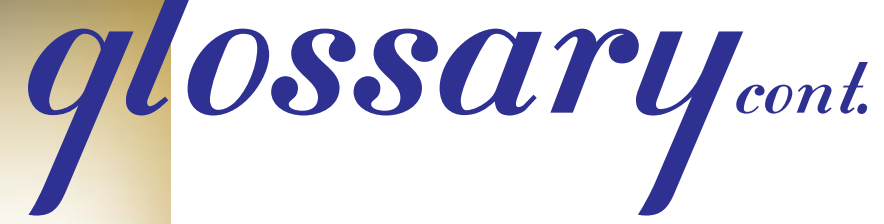

**ITALIC** Typeface slanted slightly to the right.

alignment Setting text so that it begins or ends at the same margin.Text is set either flush left, flush right, or fully justified, aligning on the left margin, the right margin, or on both margins.

kerning Adjustment of pairs of letters to optimize spacing between.

Basic design of a printed page, including elements such as margins, spacing, columns, and type. **LAYOUT** 

**LETTER** spacing Amount of space between letters.

- point size Standard measurement for type. A point is about 1/72 of an inch.
- more ragged RIGHT Text that is aligned flush left. The ends of ragged-right text lines do not line up at the right margin.

[section head](#page-54-1) HEAD Z O<br>Flo Ű Ū

more good words!

glossarycont.

- **ROMAN TYPEFACE** Roman denotes upright, medium-weight versions of typefaces.
- rules Lines used to divide or decorate a printed page.
- sans serif Typefaces without serifs.
- **SCRIPT FACES** Typefaces based on calligraphic or handwritten letterforms.
- serif Small "finishing strokes" at the ends of letters in a serif typeface.
- **TYPEFACE** Set of letters, numbers, and symbols that share the same design, size, and weight. A term now used interchangeably with the term font.
- **WEIGHT** The relative thickness of letters.

WHITE SPACE Margins, or other parts of a page free of text or graphics.

contents

[section head](#page-54-2)

**NOL** 

 $\bar{U}$ Ш

HEAD

<span id="page-57-0"></span>To print this memo sample, **[return to section](#page-42-1)** *choose the* print *command and print page 58.* 

**To:**  Joel Stochin

Seymour Trens

Ivan Waching

Wilhelmina

Life in the

May 16, 1995

Honeymoon Suite

Lois DiNominader

**From:** 

**Date:** 

**Re:**

## **memo**

As you all know, I am getting married on August 20th. Charles and I will be honeymooning for the **three weeks**  subsequent to the Big Day. This means I will be on **vacation**, will not come into the office, and will be unreachable by any form of communication yet devised by man. So says my soon-to-be husband. Call it enforced leave if you must, and I don't know if I'm going to go through phone withdrawal, but needless to say, I am looking forward to it. Hold down the fort till I get back on **September 11th** will you? Ciao, baby.

—WT

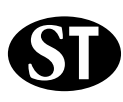

<span id="page-58-0"></span>To print this fax sample,  $\overline{P}$  **RETURN TO SECTION** *choose the PRINT command and print page 59.* 

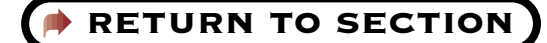

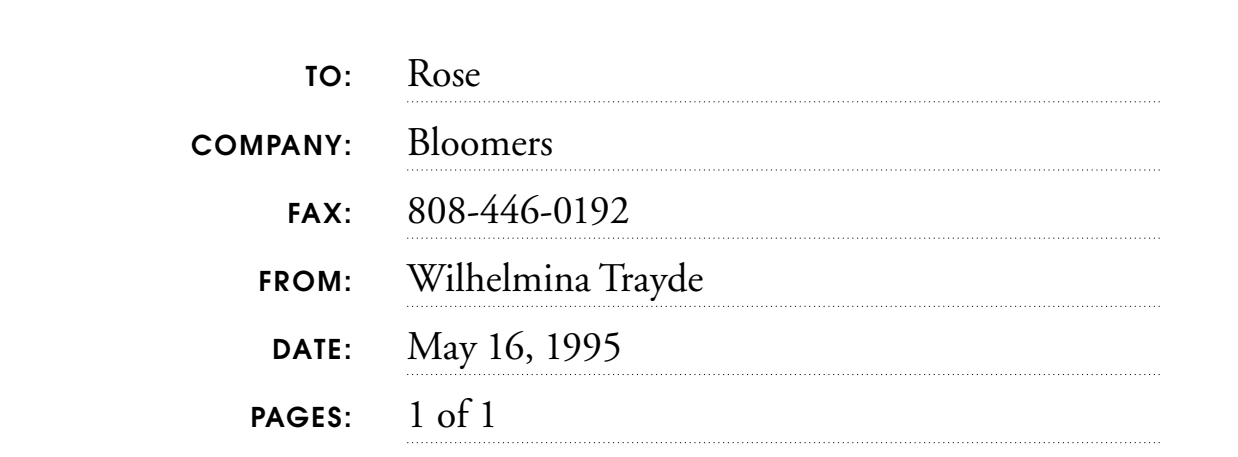

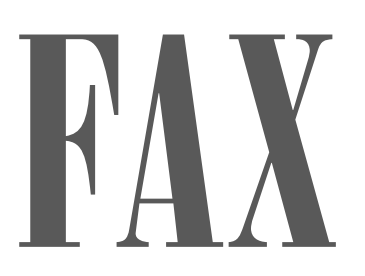

Rose–This will confirm our conversation this morning concerning the flowers for my wedding on the 20th of August. My bouquet is to be *white baby roses only.* The five bridesmaids' bouquets are to match the colors in the fabric I am sending you under separate cover. I'd like them to be made up of baby roses in matching shades and baby's breath only. Charles (my fiancé) is allergic to everything else. *I cannot overemphasize this point.* This means his boutonniere should also be a baby rose. A carnation will have him sneezing his head off, right through the ceremony.

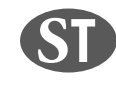

Once again, thanks so much for your help. —WT

STOCHIN**/TRAYDE**

<span id="page-59-0"></span>*To print this invitation sample,* **[return to section](#page-44-1)** *choose the* print *command and print page 60.* 

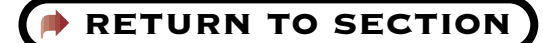

## This is one time you won't mind going to THE DOCTOR'S OFFICE.

### *We're celebrating and you're invited!*

We'd be exceptionally pleased to have the pleasure of your company at a party celebrating the opening of our new offices at 30 Tekton Plaza, Suite 330, on Sunday afternoon, October 22nd, from 1 to 4 p.m.

This is one party that's going to be tough to miss. Because even if by chance you do get sick, you can still come anyway.

### Think it over and call me in the morning.

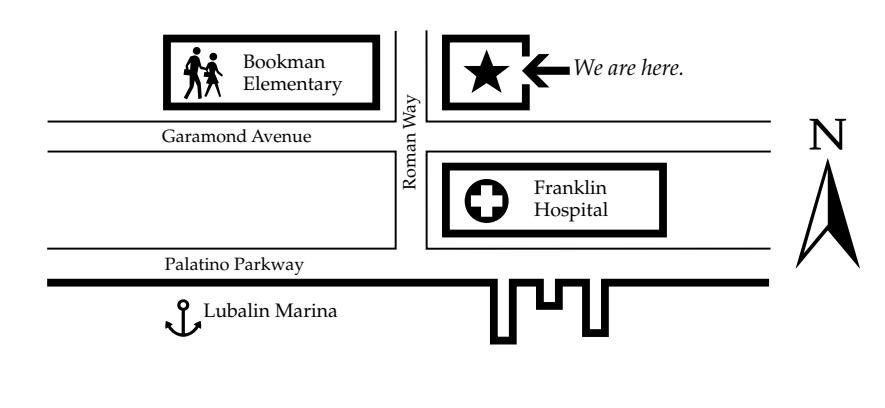

Charles R. Bills, M.D.  $\boxtimes$  30 Tekton Plaza, Suite 330, Baltimore, MD 33365 ( $\text{808·556·5685}$ 

<span id="page-60-0"></span>*To print this invitation sample,* **[return to section](#page-45-0)** *choose the PRINT command and print page 61.* 

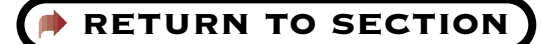

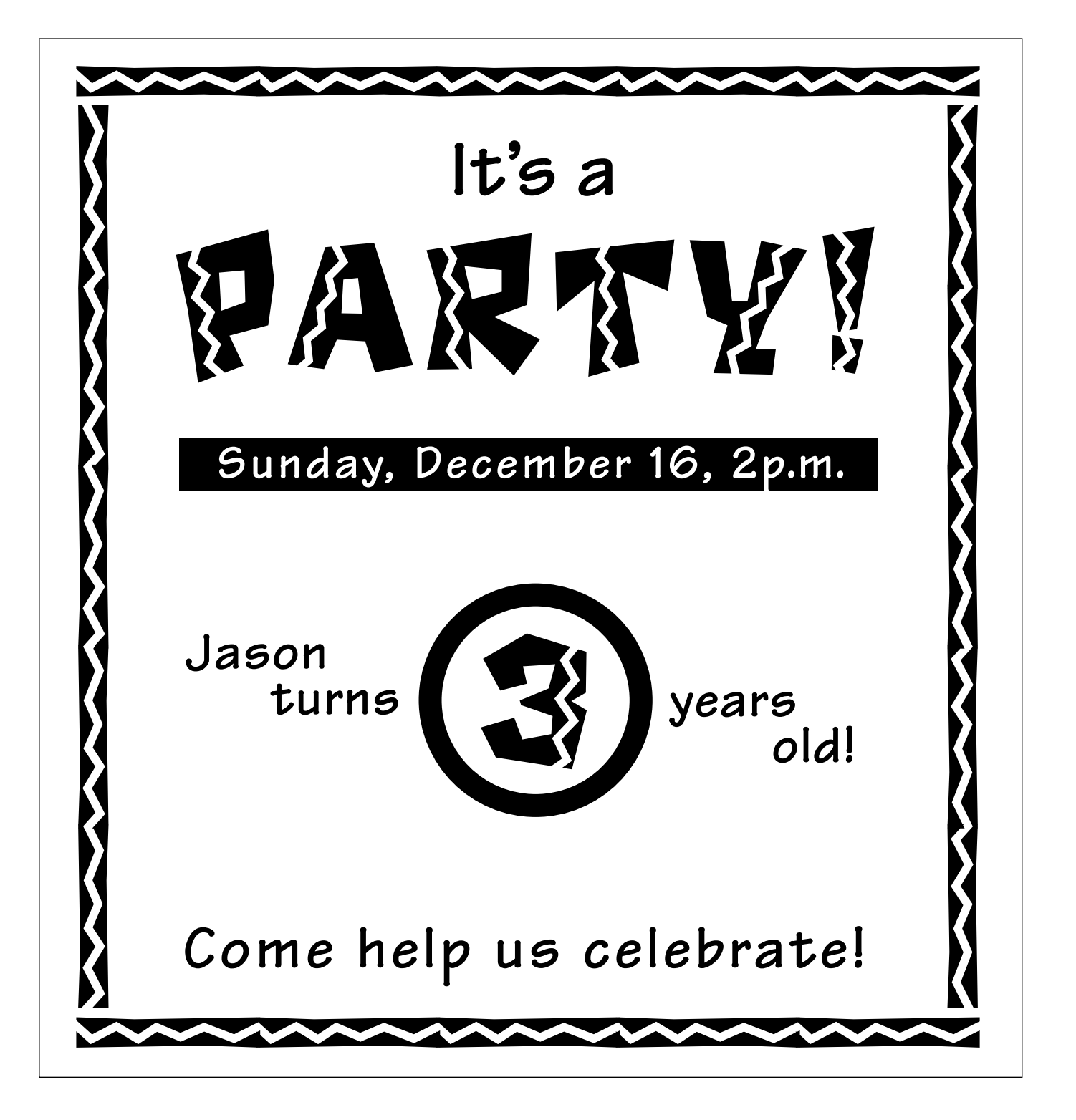

<span id="page-61-0"></span>To print this letter sample, **ACCUSE 1998 120 TO SECTION** *choose the* print *command and print page 62.*

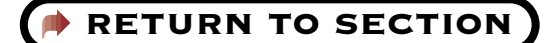

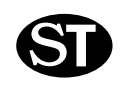

STOCHIN/**TRAYDE** 30 Tekton Plaza 16th floor Baltimore, MD 33365

July 13, 1995

**PHONE** 808.123.4567 **FAX** 808.765.4321 Dear Stochin/Trayde Client

Here at Stochin/Trayde, we are always searching for promising new companies in which to invest. One such company is *The Corporation for Personal Publishing.*

The Corporation for Personal Publishing is a five-year-old firm in the relatively new and uncrowded field of do-it-yourself book publishing. Its growth rate, **35% a year,** can only be described as phenomenal.

The firm specializes in title categories that research shows generate a great deal of interest. It then engages authors working in the desired category and supports the authors in dealing with printers and typographers. The firm markets its titles through a catalog that has a mailing list of over **3,750,000 readers.**

Here are some vital statistics:

- Assets over \$40 million
- No long-term debt to speak of
- IPO at 10 in October of '94—expected gain in 20s Q4 '95

Please read the enclosed prospectus for details before you invest or send money. The Corporation for Personal Financing is traded on the NASDAQ Exchange and can be found listed under the symbol CPP.

As always, we'll be happy to answer any questions you may have. Thank you,

Joel Stochin President

<span id="page-62-0"></span>*To print this spreadsheet sample,* **[return to section](#page-47-1)** *choose the* print *command and print page 63.* 

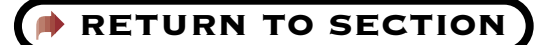

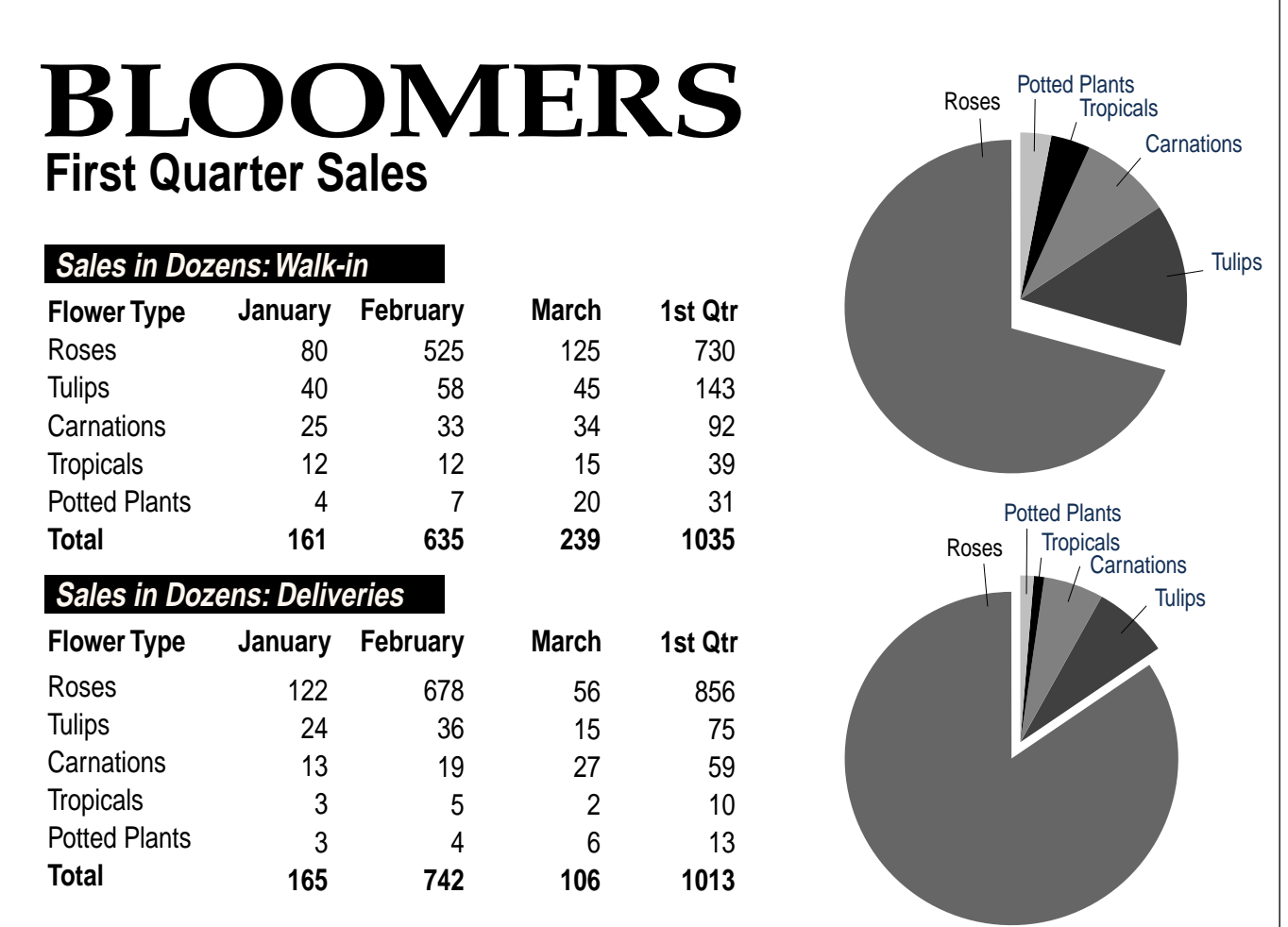

<span id="page-63-0"></span>To print this certificate sample, **ACCUSE 1988 RETURN TO SECTION** *choose the PRINT command and print page 64.* 

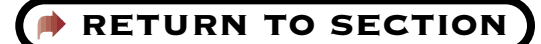

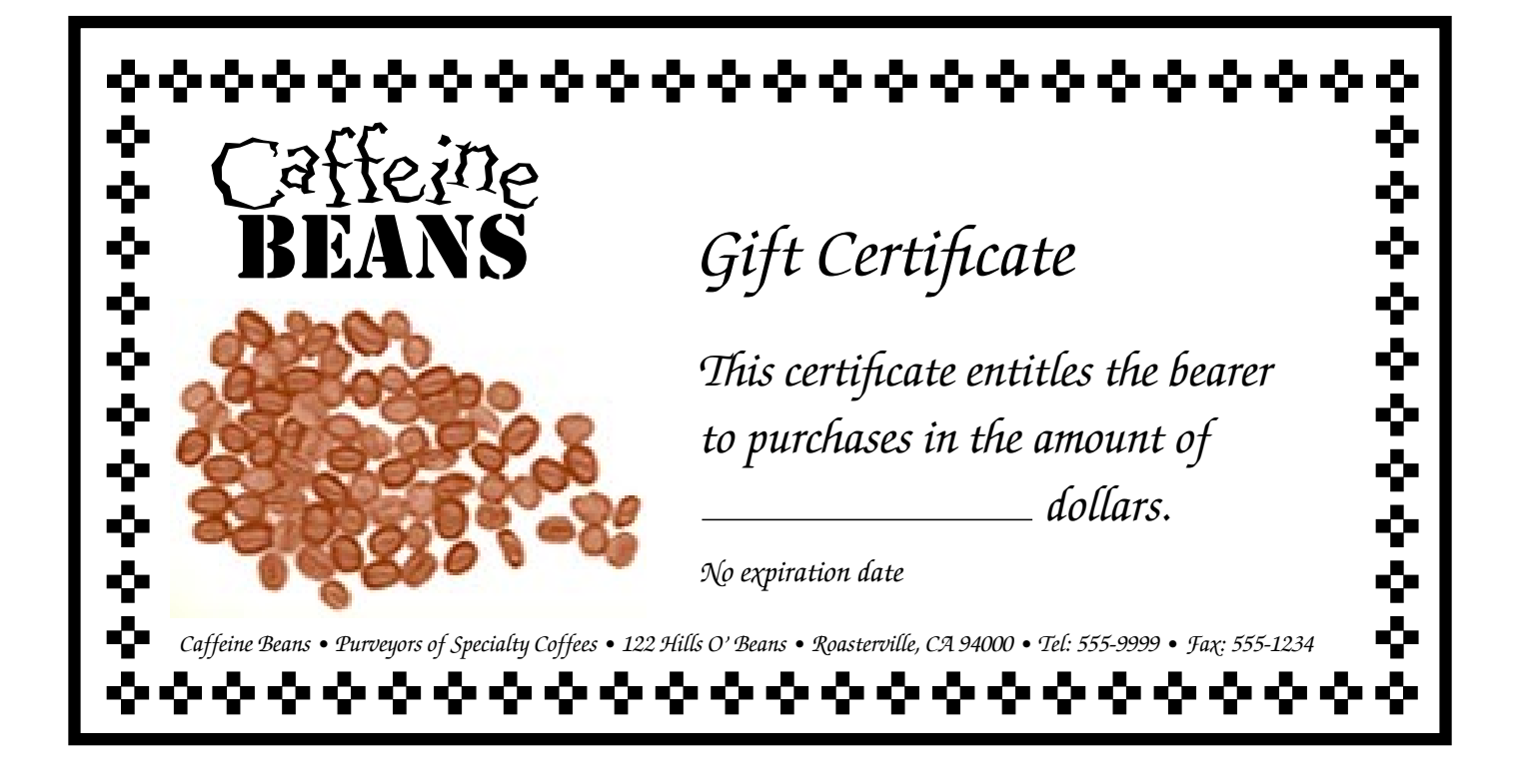

<span id="page-64-0"></span>To print this certificate sample, **ACCURATION** *choose the* print *command and print page 65.* 

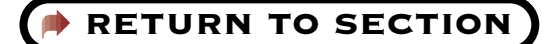

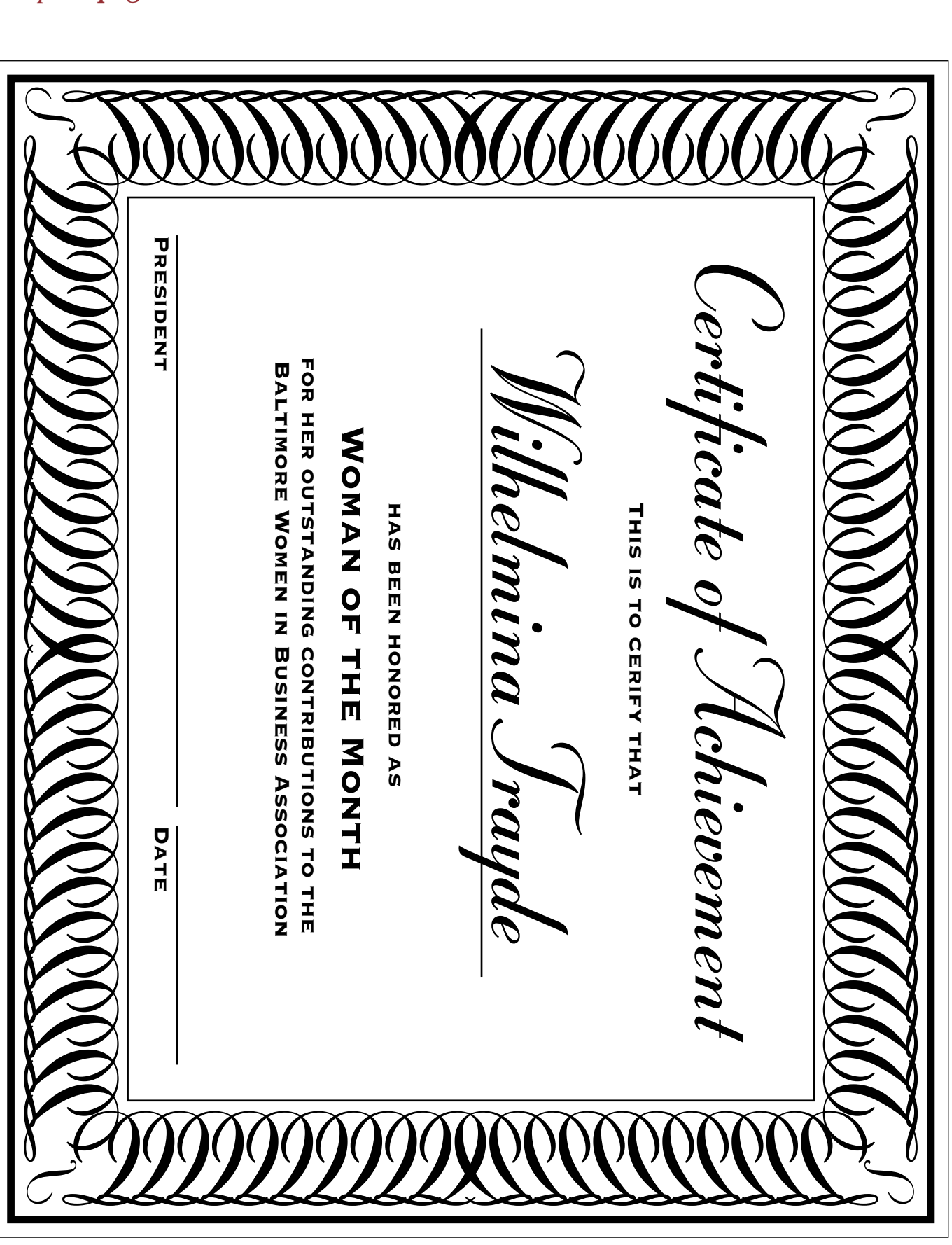

<span id="page-65-0"></span>To print this presentation sample, **ARETURN TO SECTION** *choose the PRINT command and print page 66.* 

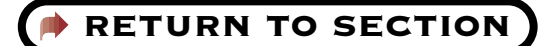

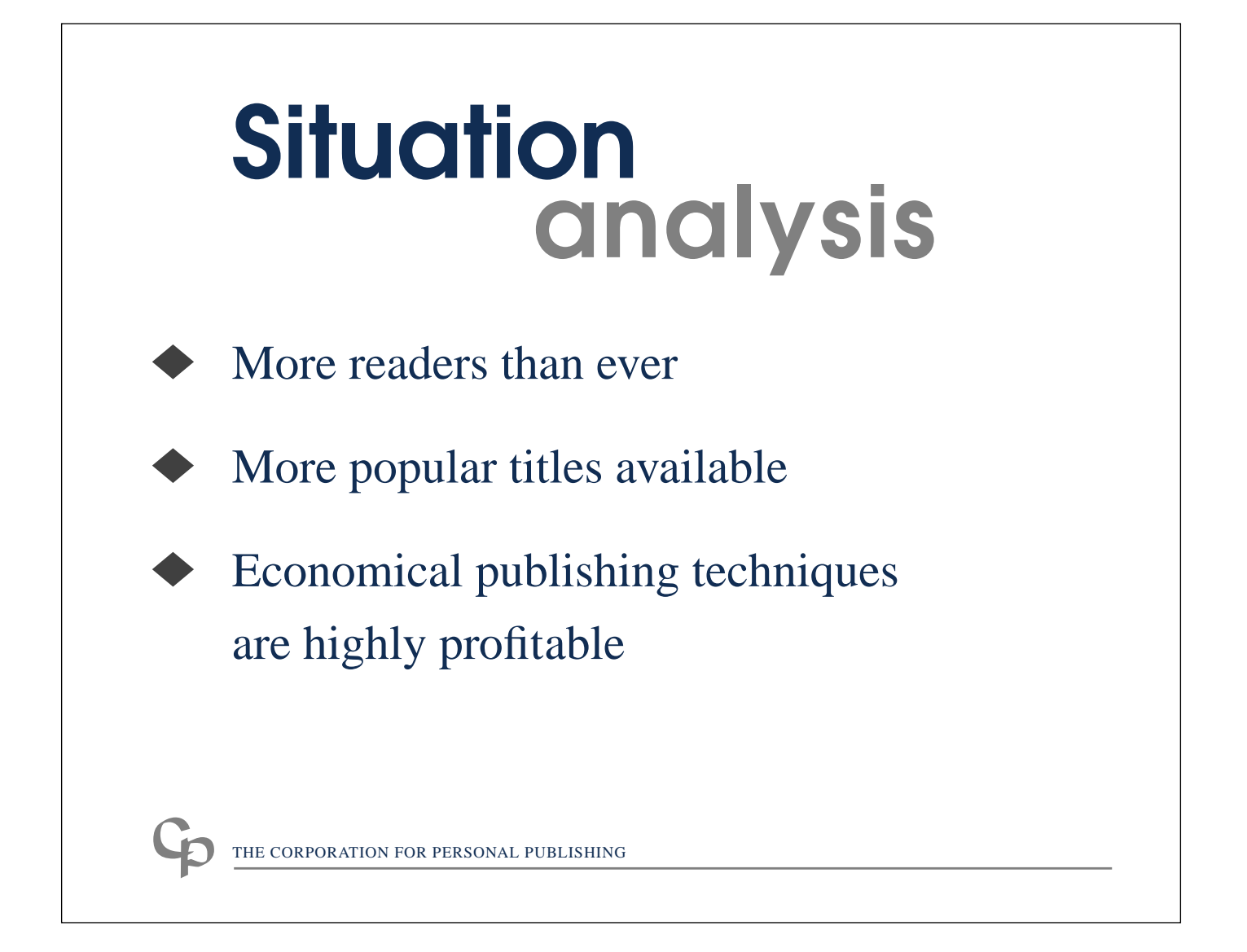

<span id="page-66-0"></span>*To print this newsletter sample,* **All** *RETURN TO SECTION choose the PRINT command and print page 67.* 

### **Oakwood Elementary News Fall 1995**

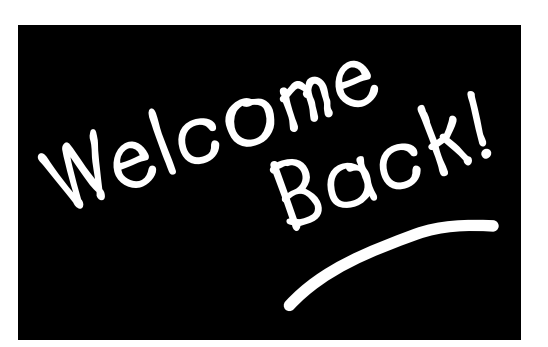

### **School's Off To A Sweet Start**

The school year begins, and we start anew—a little older, a little wiser, and hopefully, a little rested. A big welcome to all of our students, especially the new kindergarten classes and any transfer students joining us from other places!

I hope your first week has been a good one. I'm sure things are a little confusing yet, but as we all get into our routines, this is likely to improve. Please talk to your teachers, or ask your parents to talk to your teachers, if you have any questions.

**Remember,** next Wednesday is our first Ice Cream Social! Bring your families—come eat ice cream and say hello to everyone in your school community!

**Janice Young**  *Principal, Oakwood Elementary School*

### **Heard Around Campus:**

**Principal** *(visiting new kindergarten class on first day of school): "Would you like a piece of candy?"*

#### **Kindergartner:**

*"No thank you. I only eat food that is good for me and helps me to grow. "* 

#### **First-grader** *(reciting the Pledge of Allegiance):*

*"I pledge allegiance to the flag and all the plates in America. And to the republic, for which it sends, one donation, two donations. . . "*

#### **Second-grader #1:**

*"What do you like best about school so far?"*

#### **Second-grader #2:**

*"I like to do math, because it builds your self-esteem."*

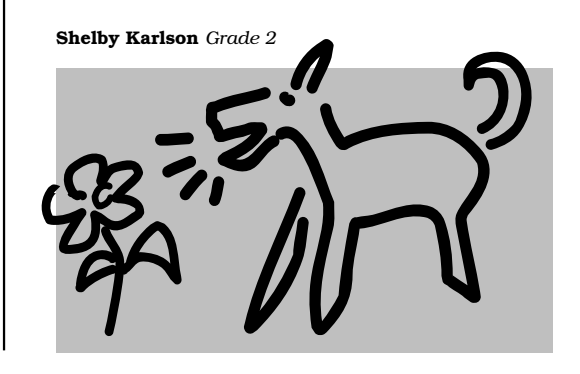

<span id="page-67-0"></span>To print this brochure sample, **ACCUSE 1988 RETURN TO SECTION** *choose the PRINT command and print page 68.* 

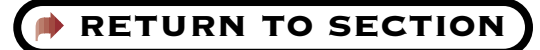

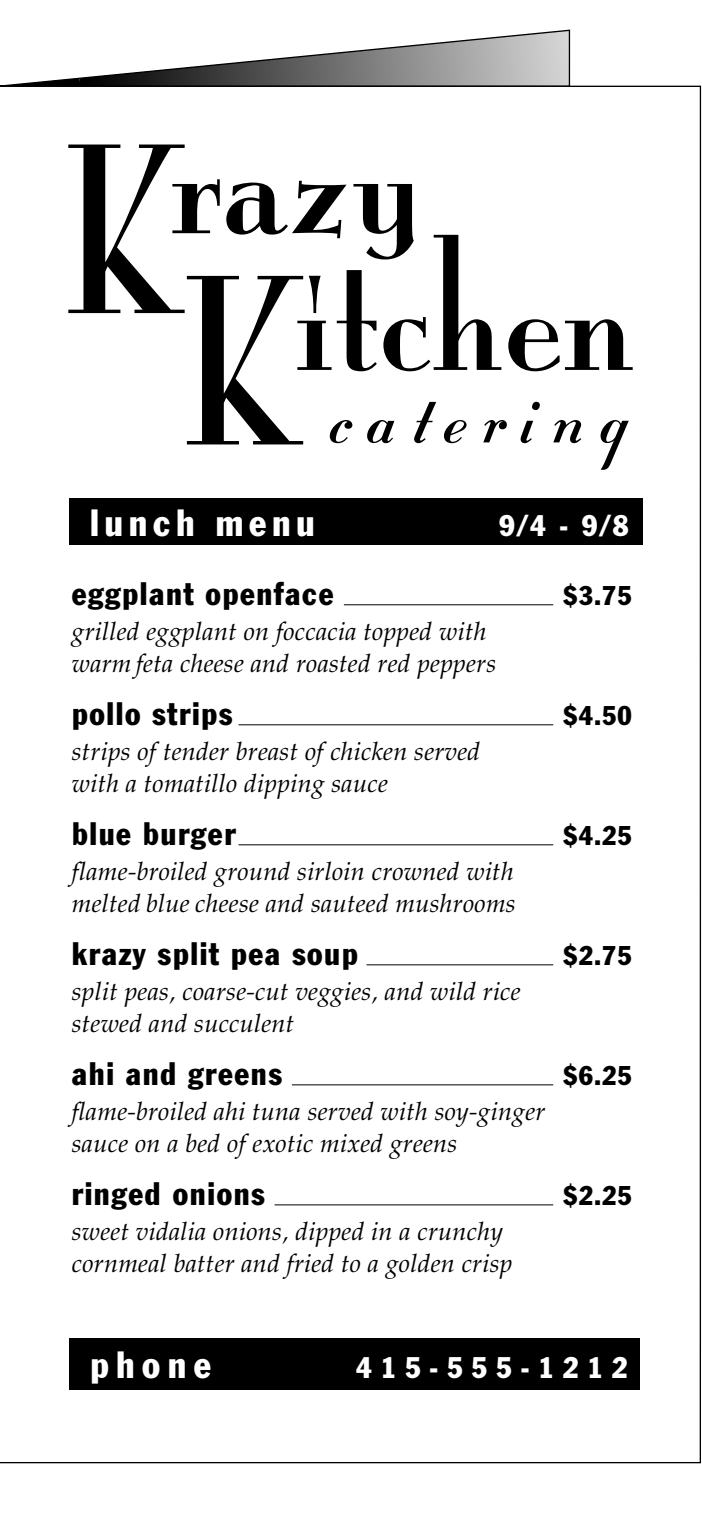

<span id="page-68-0"></span>To print this flyer sample, **ACCOM RETURN TO SECTION** *choose the PRINT command and print page 69.* 

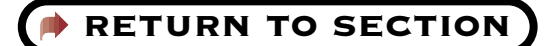

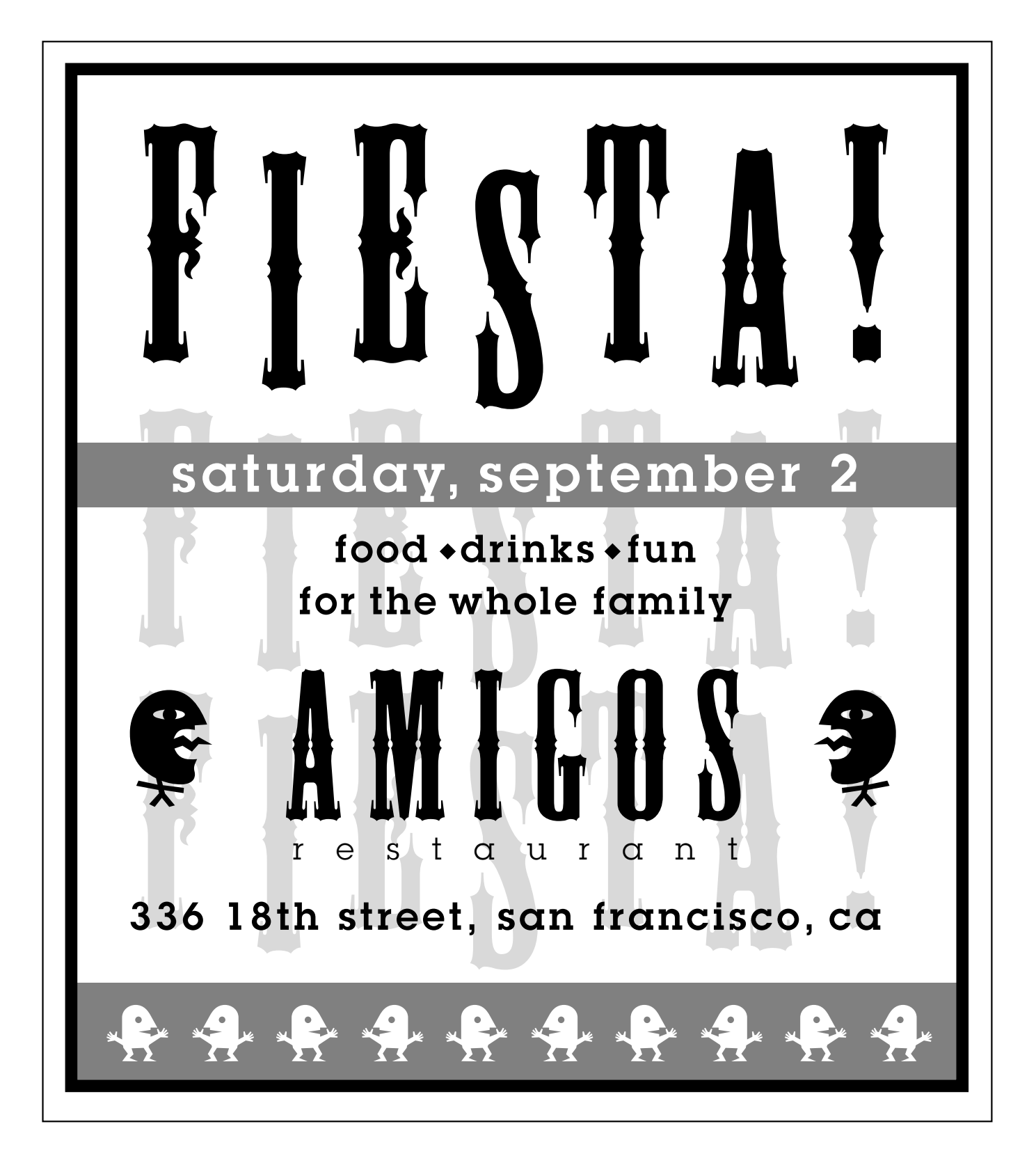

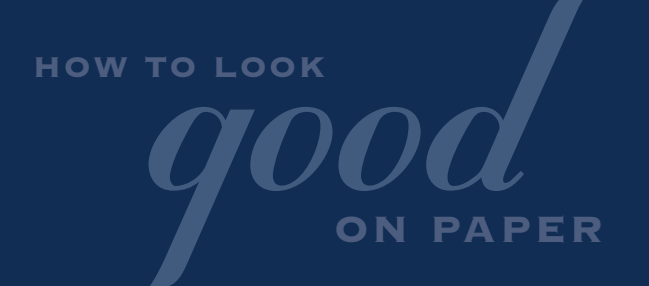

*We hope you've found this guide to be helpful. Use it—and start producing professional-looking documents today on your PrintGear printer!* 

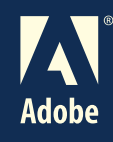

Adobe, the Adobe logo, Image Club, PrintGear, the PrintGear logo, Adobe Garamond, Arquitectura, Blackoak, Carta, Castle, Chilada, Critter, Farfel, Lemonade, Mesquite, Mythos, Mini Pics Lil Events, Mini Pics Lil Faces, Mini Pics Lil Folks, Mini Pics Red Rock, Quake, Qwerty, Tekton, Toolbox, and Trajan are trademarks of Adobe Systems Incorporated. ITC Anna, ITC Avant Garde Gothic, ITC Bauhaus, ITC Bookman, ITC Lubalin Graph, ITC Machine, ITC Mona Lisa, ITC Zapf Chancery, and ITC Zapf Dingbats are registered trademarks of International Typeface Corporation. \*Franklin Gothic, Helvetica, Palatino, and Times are registered trade marks of Linotype-Hell AG and/or its subsidiaries.

© Adobe Systems Incorporated. All rights reserved. 11/95